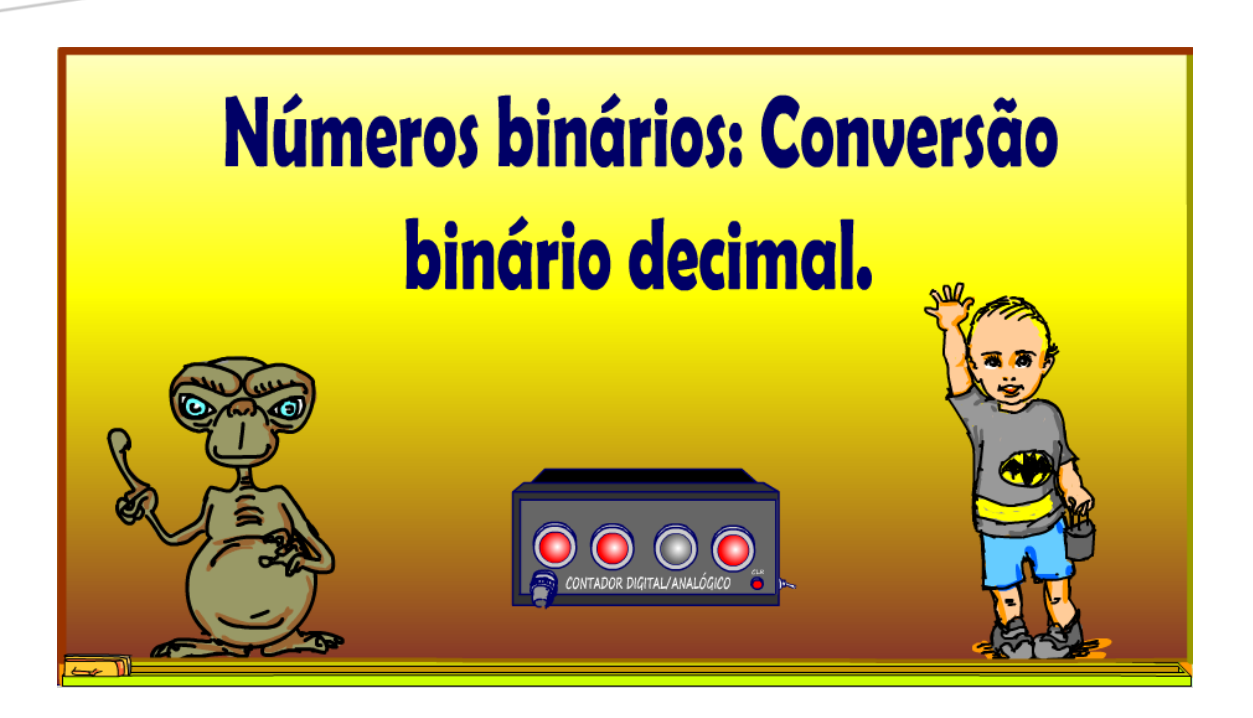

Professor Bairros www.bairrospd.com

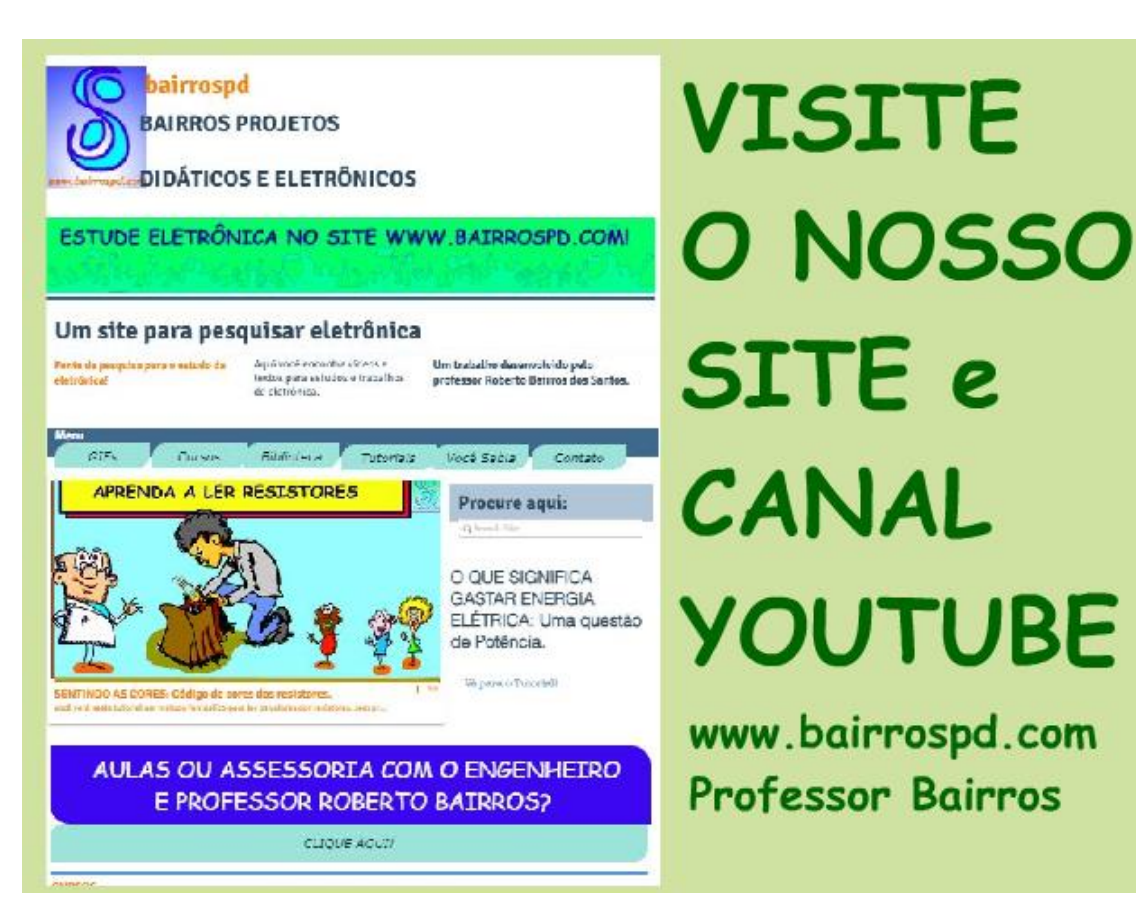

[www.bairrospd.com](http://www.bairrospd.com/) [https://www.youtube.com/channel/UC\\_ttfxnYdBh4IbiR9twtpPA](https://www.youtube.com/channel/UC_ttfxnYdBh4IbiR9twtpPA)

VISITE O SITE DO PROFESSOR BAIRROS LÁ EM O PDF E MUITO MAIS. PARA AULAS ONLINE CONTATE VIA SITE.

[www.bairrospd.com](http://www.bairrospd.com/)

Professor Bairros www.bairrospd.com

#### Sumário

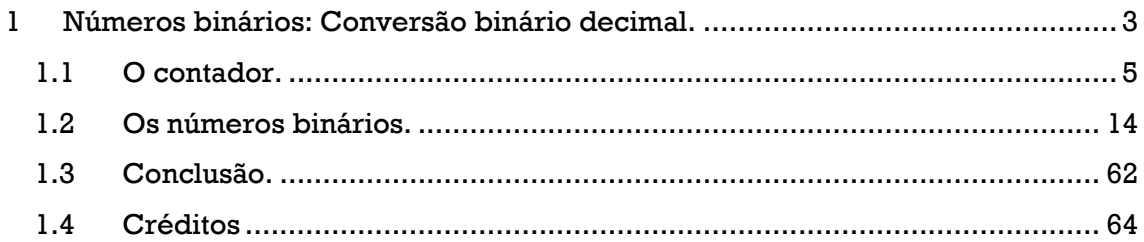

## <span id="page-3-0"></span>**1 NÚMEROS BINÁRIOS: CONVERSÃO BINÁRIO DECIMAL.**

Simmmm, eu sou o professor Bairros e no tutorial de hoje nós vamos ver....

Números binários: Conversão binário decimal.

<https://youtu.be/oDbMQEZK1hY>

#### Vamos lá!

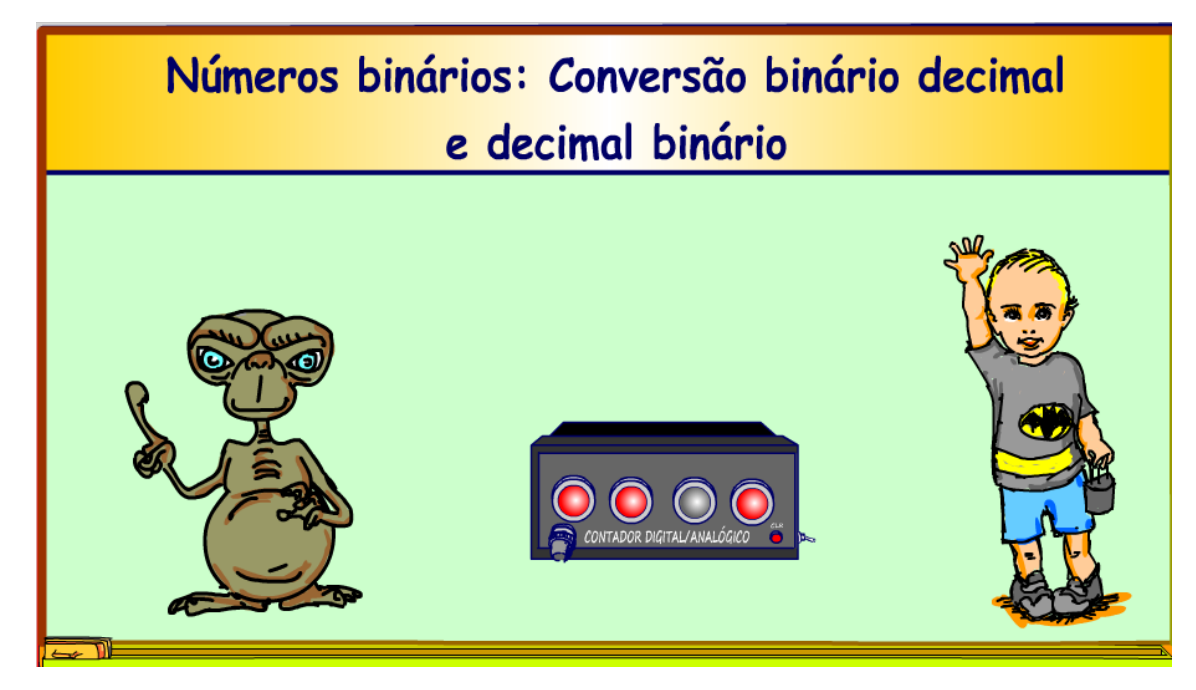

Assuntos relacionados.

Um contador digital só com componentes analógicos. <https://youtu.be/uDeYOhAQkSg>

VISITE O SITE DO PROFESSOR BAIRROS LÁ TEM O PDF E MUITO MAIS PARA AULAS ONLINE CONTATE VIA SITE [www.bairrospd.com](http://www.bairrospd.com/)

eletrônica digital, conversão binário decimal, números binários, converter binário para decimal, como ler um número binário, o que é número binário,

Números binários: Conversão binário decimal.

Nesse tutorial eu mostro como converter um número binário para decimal é muito simples, confira.

<https://youtu.be/oDbMQEZK1hY>

### <span id="page-5-0"></span>**1.1 O CONTADOR.**

Se você viu o meu tutorial sobre o contador digital viu que para decodificar o número gerado eu sugeri usar uma tabela.

Se não viu, favor dar uma olhadinha na descrição desse vídeo.

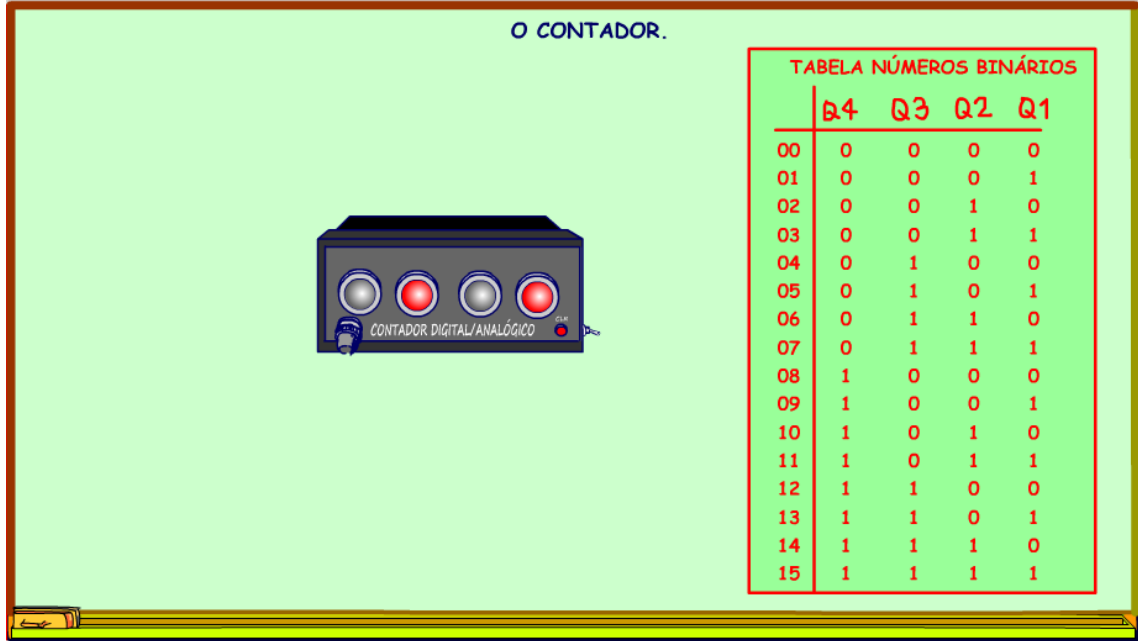

O CONTADOR. TABELA NÚMEROS BINÁRIOS Q3 Q2 Q1  $B<sub>4</sub>$  $\overline{00}$  $\mathbf{o}$  $\mathbf{o}$  $\mathbf{o}$  $\bullet$ 01  $\mathbf{o}$  $\mathbf{o}$  $\pmb{\mathsf{o}}$  $\pmb{1}$ 02  $\mathbf{o}$  $\mathbf{o}$  $\mathbf 0$  $\,$  1  $\,$ 03  $\circ$  $\mathbf{o}$  $\mathbf{1}$  $\mathbf 1$ 04  $\circ$  $\mathbf{1}$  $\pmb{\circ}$  $\mathbf{o}$  $\circ$ 05  $\pmb{1}$  $\pmb{\mathsf{o}}$  $\pmb{1}$ 06  $\mathbf{o}$  $\mathbf{o}$  $\pmb{1}$  $\pmb{1}$ 07  $\mathbf{o}$  $\pmb{1}$  $\mathbf{1}$  $\mathbf{1}$ 08  $\mathbf{o}$  $\pmb{1}$  $\mathbf{o}$  $\mathbf{o}$ 09  $\mathbf 1$  $\mathbf{o}$  $\mathbf{o}$  $\mathbf{1}$ 10  $\mathbf 1$  $\pmb{\mathsf{o}}$  $\mathbf{1}$  $\pmb{\mathsf{o}}$  $11$  $\pmb{1}$  $\mathbf 0$  $\,$  1  $\,$  $\mathbf 1$  $12\,$  $\mathbf{o}$  $\mathbf{o}$  $\mathbf 1$  $\mathbf{1}$  $\pmb{1}$ 13  $\mathbf{o}$  $\mathbf 1$  $\mathbf{1}$ 14  $\mathbf 1$  $\pmb{\mathsf{o}}$  $\mathbf 1$  $\mathbf{1}$ 15  $\mathbf 1$  $\pmb{1}$  $\mathbf 1$  $\mathbf{1}$ 

Para saber o número de ovelhas contadas você teria que olhar para o contador.

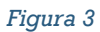

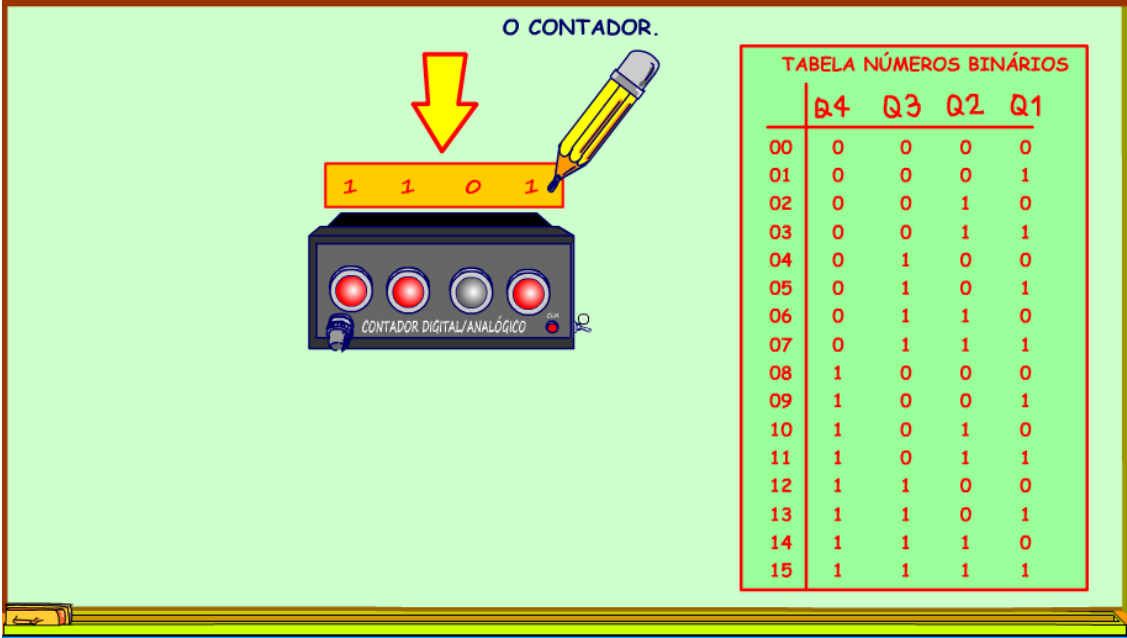

Gerar um código substituindo as lâmpadas ligadas por um e as desligadas por zero.

O CONTADOR. **BINÁRIOS** TABELA NÚN  $\overline{a}$ b.  $\mathbf{1}$  $\mathcal{O}$  $\overline{1}$  $\overline{00}$ 01  $\mathbf{o}$  $\mathbf{o}$  $\mathbf{o}$  $\mathbf{1}$ 02  $\mathbf{o}$  $\mathbf{o}$  $\mathbf 0$  $\mathbf 1$ 03  $\mathbf{o}$  $\mathbf{o}$  $\mathbf 1$  $\mathbf 1$ 04  $\overline{\mathbf{o}}$  $\mathbf{1}$  $\mathbf{o}$  $\mathbf{o}$ 05  $\mathbf{o}$  $\mathbf{1}$  $\mathbf{o}$  $\mathbf{1}$ 06  $\mathbf{o}$  $\mathbf{o}$  $\mathbf{1}$  $\mathbf{1}$ 07  $\mathbf{o}$  $\mathbf{1}$  $\mathbf{1}$  $\mathbf{1}$ 08  $\bullet$  $\pmb{\mathsf{o}}$  $\mathbf{o}$  $\pmb{1}$ 09  $\mathbf{o}$  $\mathbf 1$  $\mathbf{o}$  $\mathbf 1$ 10  $\mathbf{o}$  $\mathbf{o}$  $\mathbf{1}$  $\mathbf{1}$  $\bullet$  ${\bf 11}$  $\mathbf{1}$  $\,1\,$  $\mathbf{1}$ 12  $\pmb{\mathsf{o}}$  $\bullet$  $\mathbf{1}$  $\mathbf{1}$ 13  $\circ$  $\mathbf{1}$  $\mathbf{1}$  $\mathbf{1}$ 14  $\mathbf 1$  $\pmb{\mathsf{o}}$  $\mathbf{1}$  $\mathbf{1}$ 15  $\mathbf{1}$  $\overline{\mathbf{1}}$  $\mathbf{1}$  $\mathbf{1}$ 

Depois você deveria pesquisar na tabela com os números binários.

*Figura 5*

Percorrendo a tabela até achar o código equivalente.

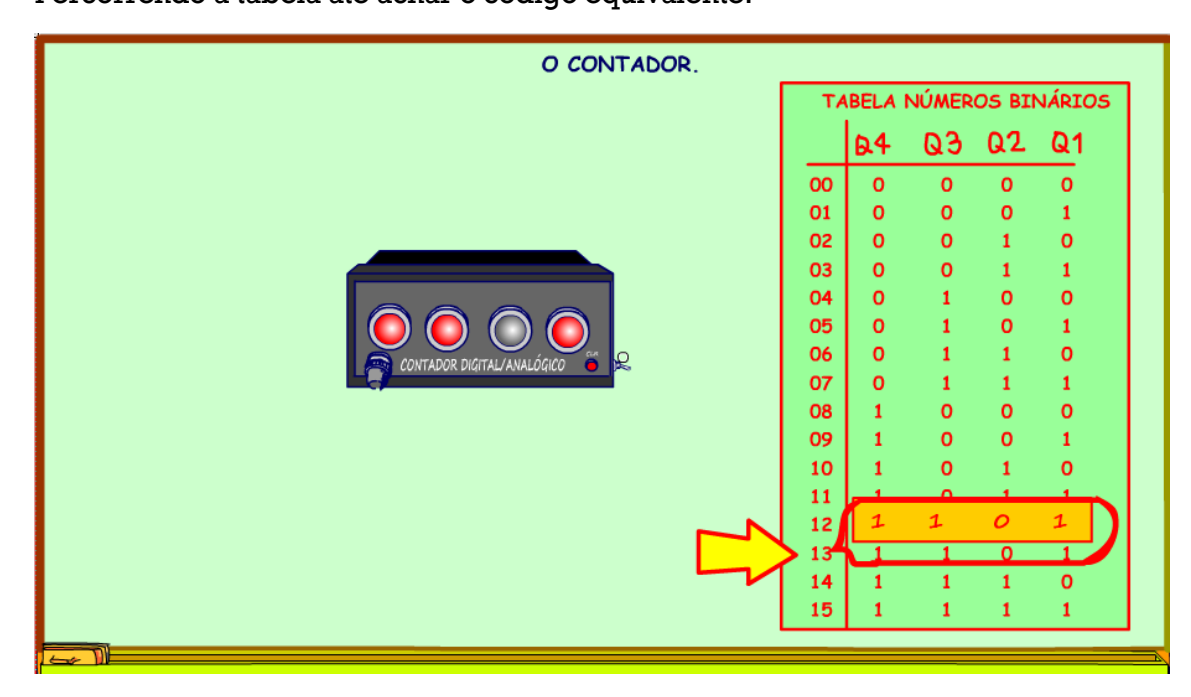

*Figura 6*

E ler na coluna da esquerda o valor da contagem em números decimais, esses que estamos acostumados a trabalhar.

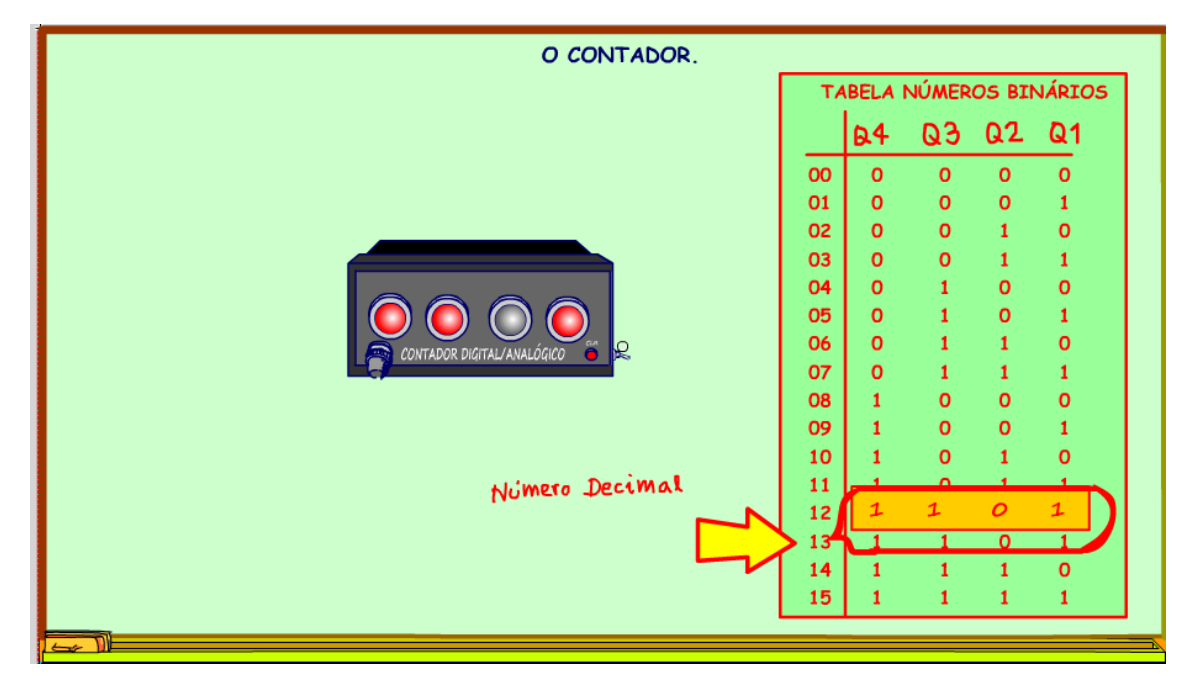

*Figura 7*

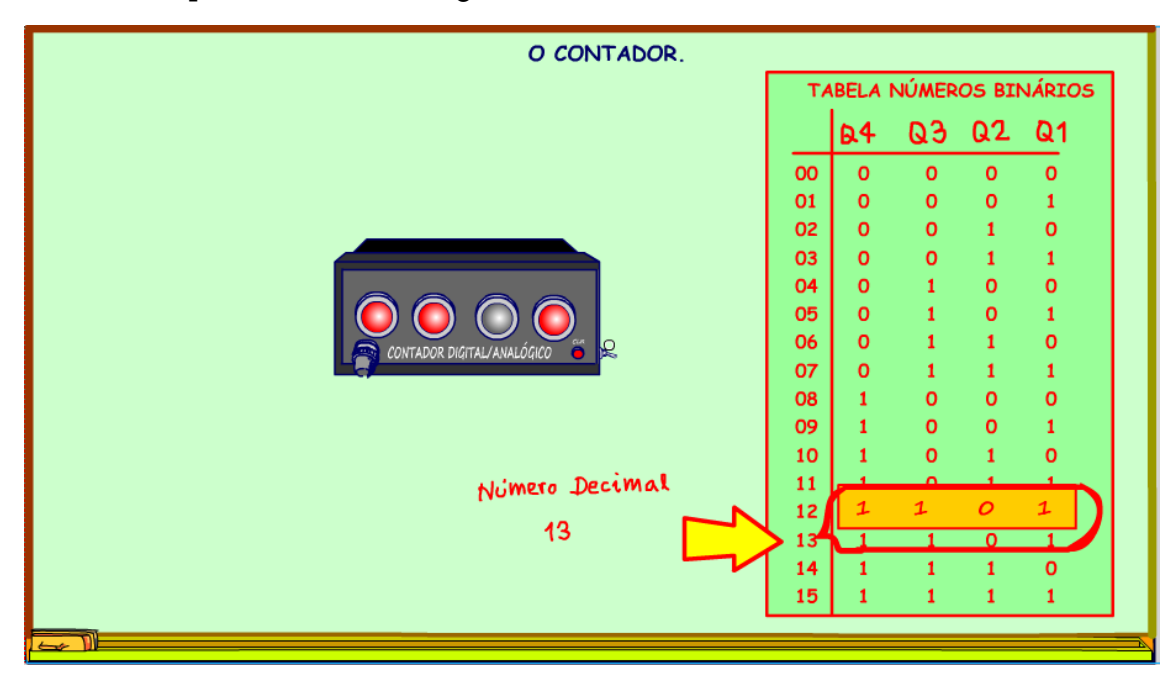

Nesse exemplo o valor da contagem seriam 13 ovelhinhas.

*Figura 8*

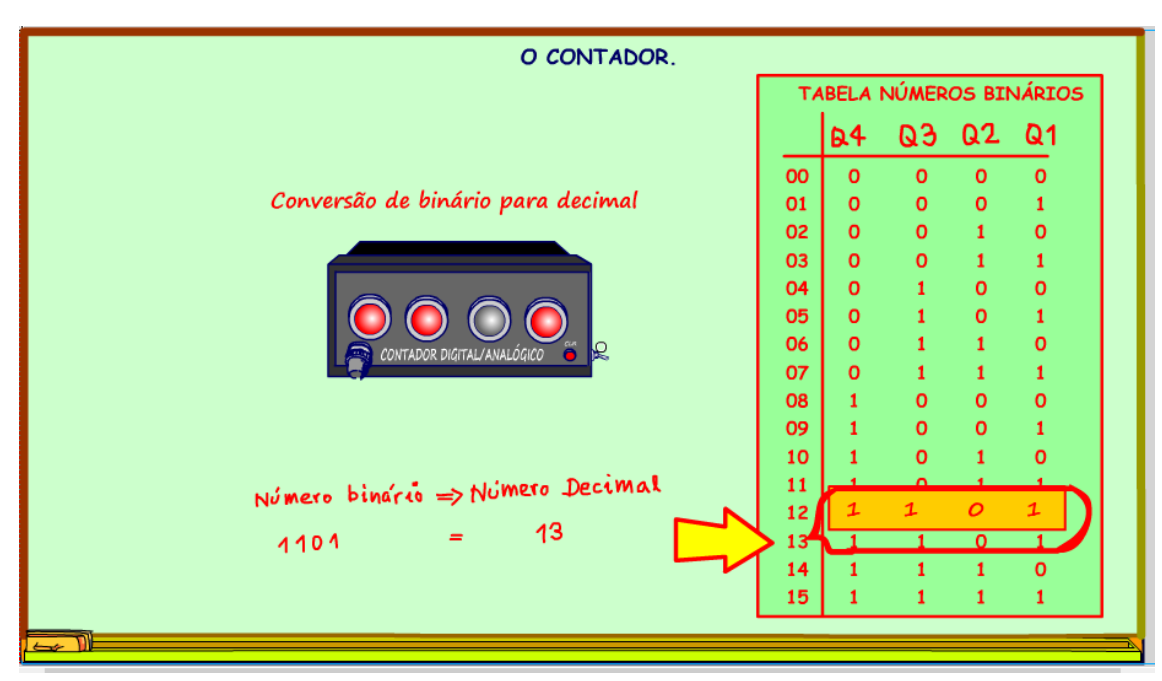

Esse trabalho todo é chamado de converter um número binário em decimal.

*Figura 9*

#### Arthurzinho:

Mas será que não tem uma forma mais simples para fazer isso?

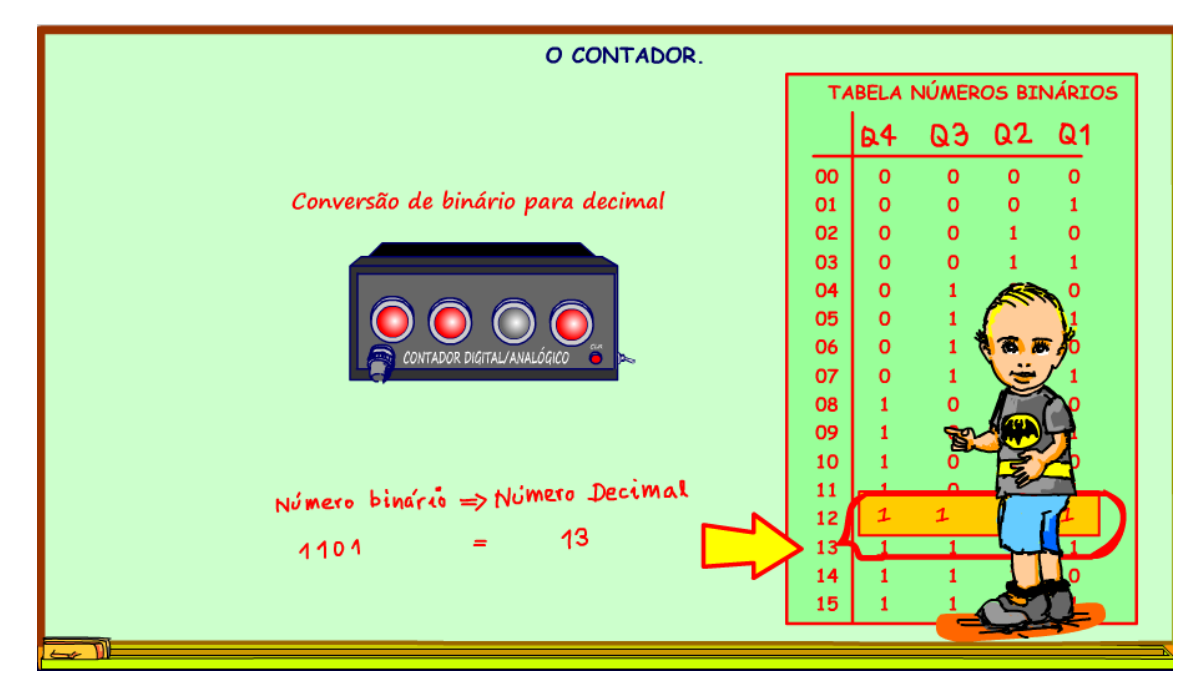

## <span id="page-14-0"></span>**1.2 OS NÚMEROS BINÁRIOS.**

Sim, tem, usando o sistema numérico binário, mais conhecido como números binários.

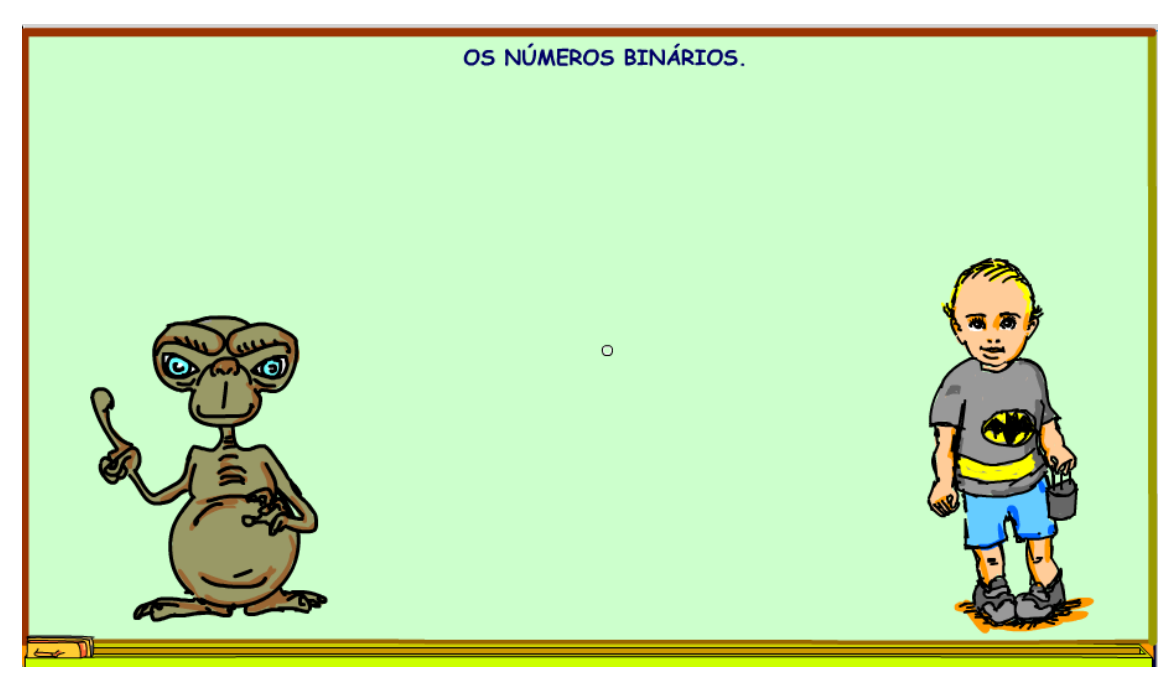

Vou mostrar os números binários comparando com os números decimais.

Então, para apresentar os números decimais temos a direita o ser humano mais conhecido no canal do Professor Bairros, o Arthurzinho.

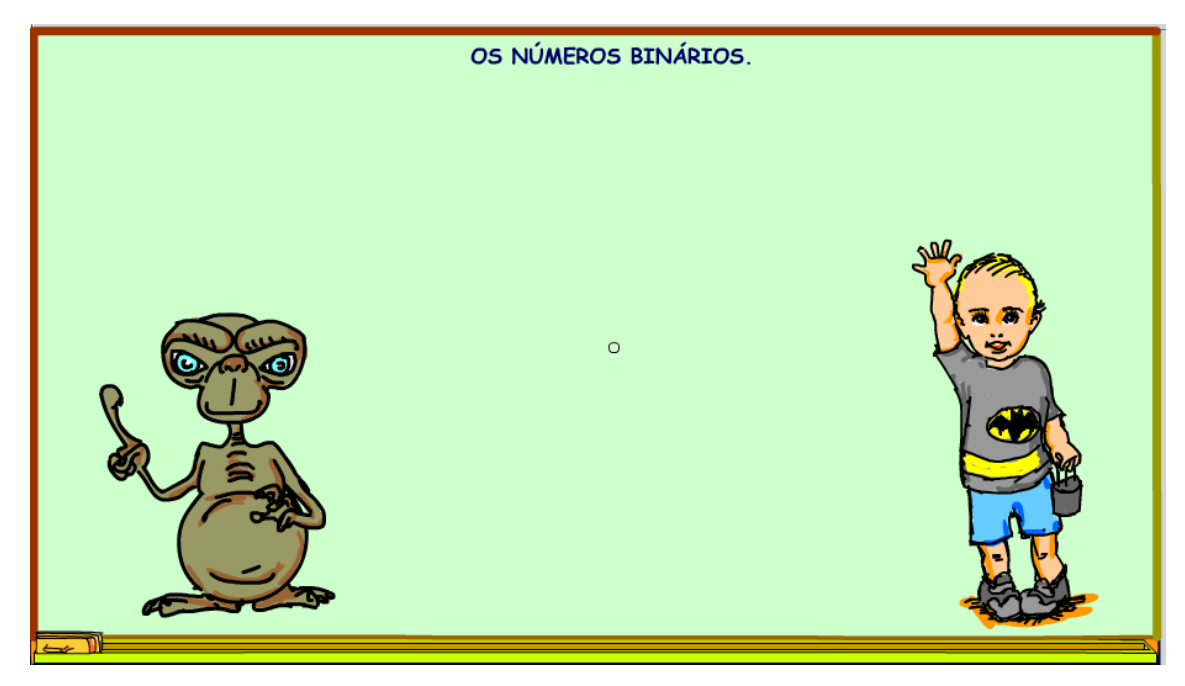

E para apresentar os números binários, ele o extraterrestre mais conhecido no universo, o ET!

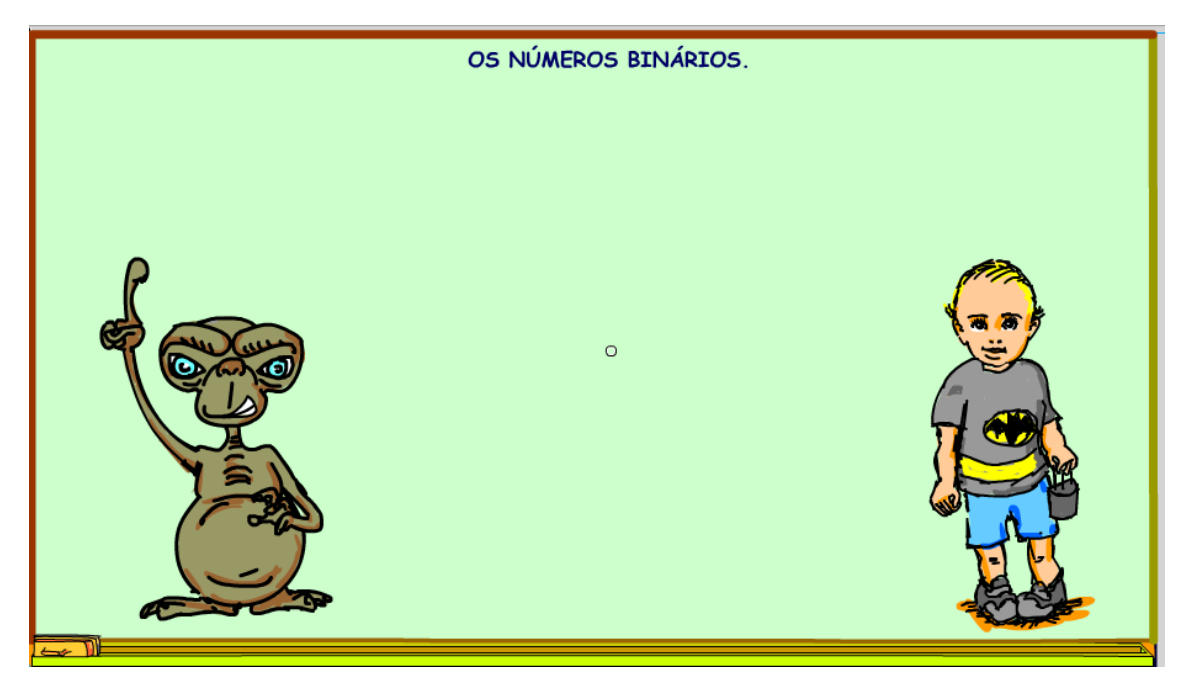

Vou comparar o sistema numérico que os seres humanos usam, o sistema decimal, que todo mundo conhece muito bem.

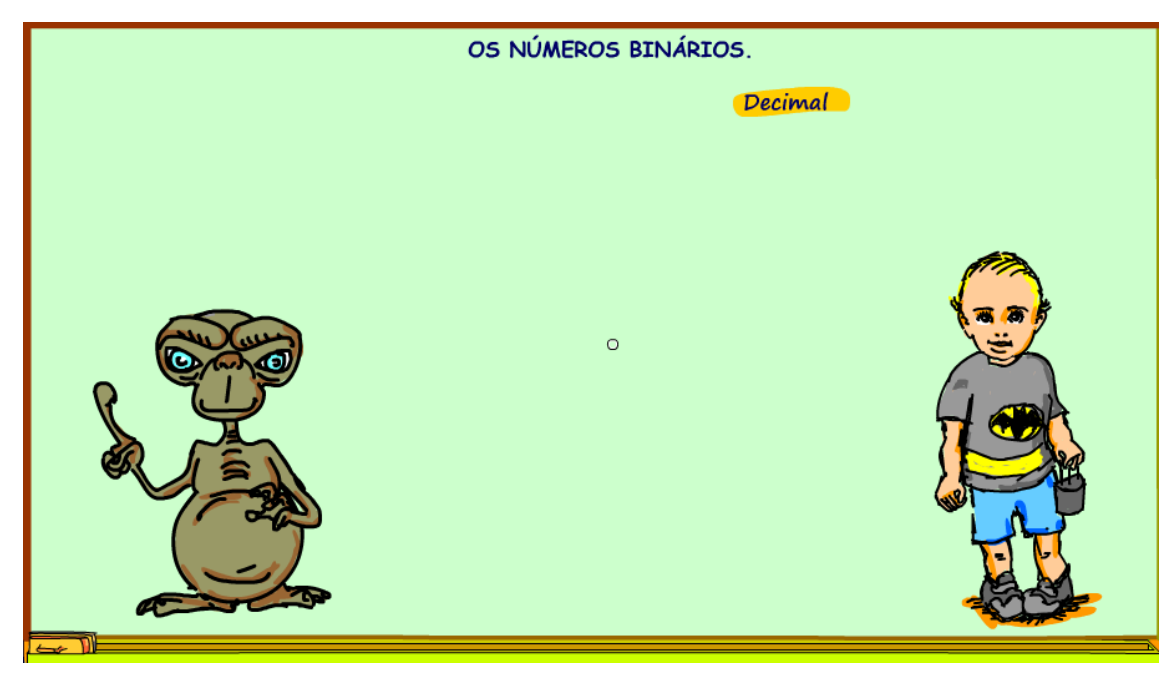

Com o sistema binário que estamos começando a aprender hoje, e que os ETs conhecem muito bem.

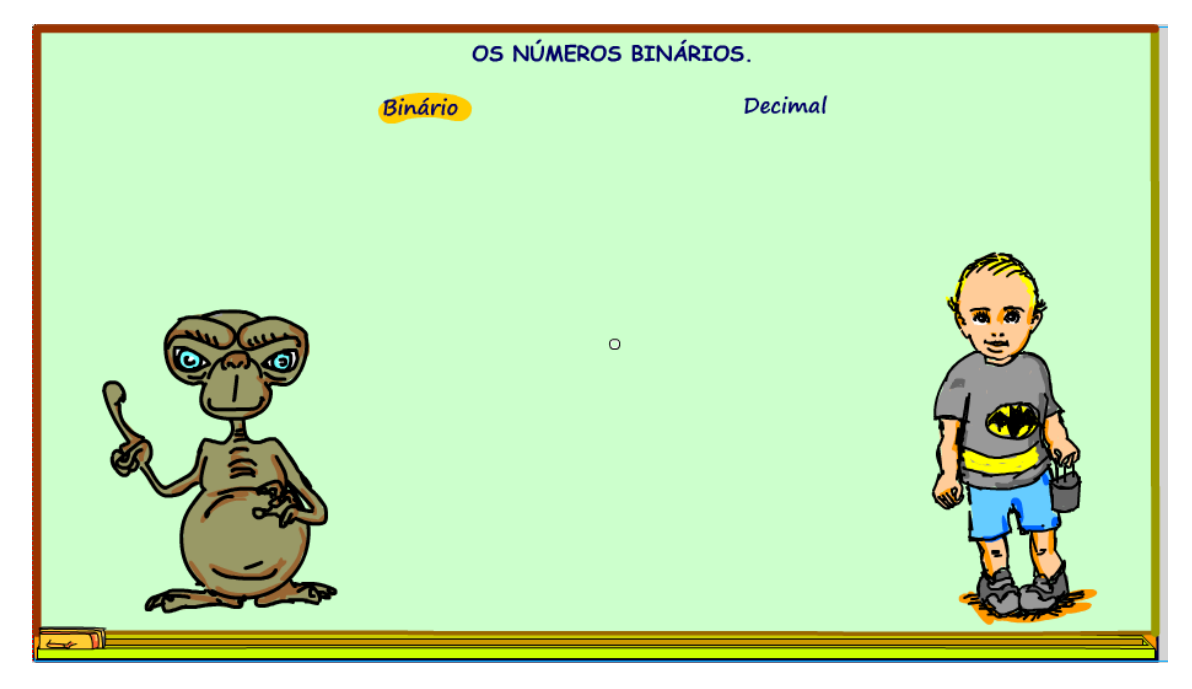

O ser humano para contar começou usando os dedos!

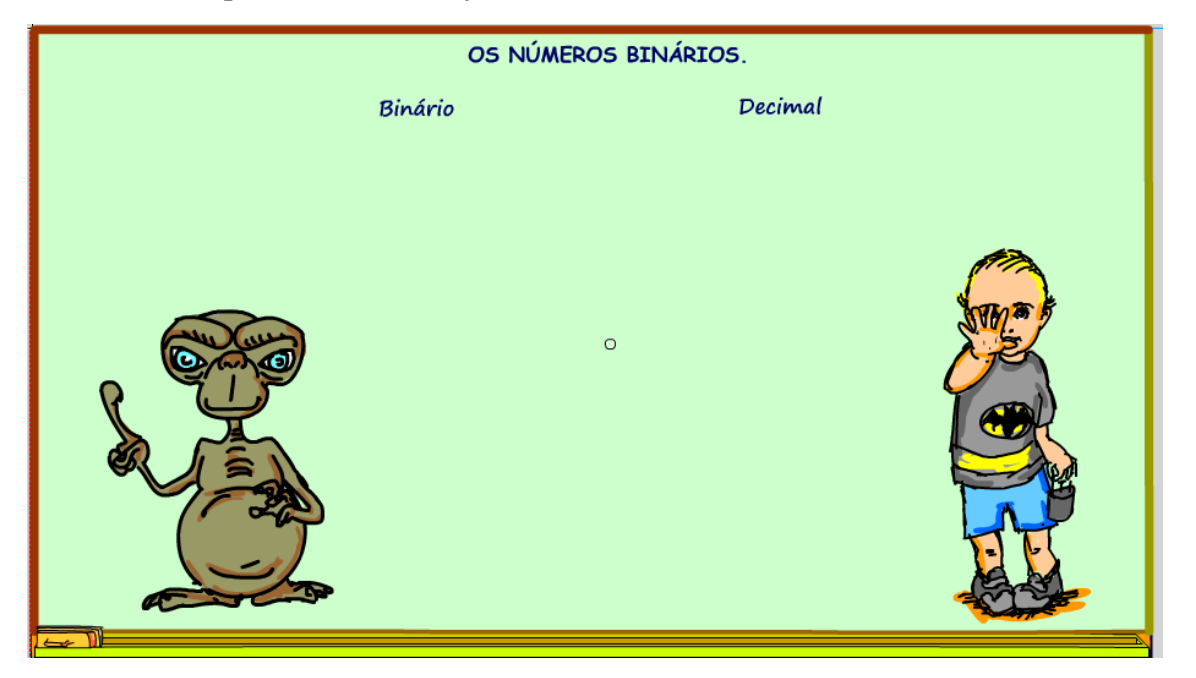

*Figura 16*

#### Arthurzinho:

Vou contar um.

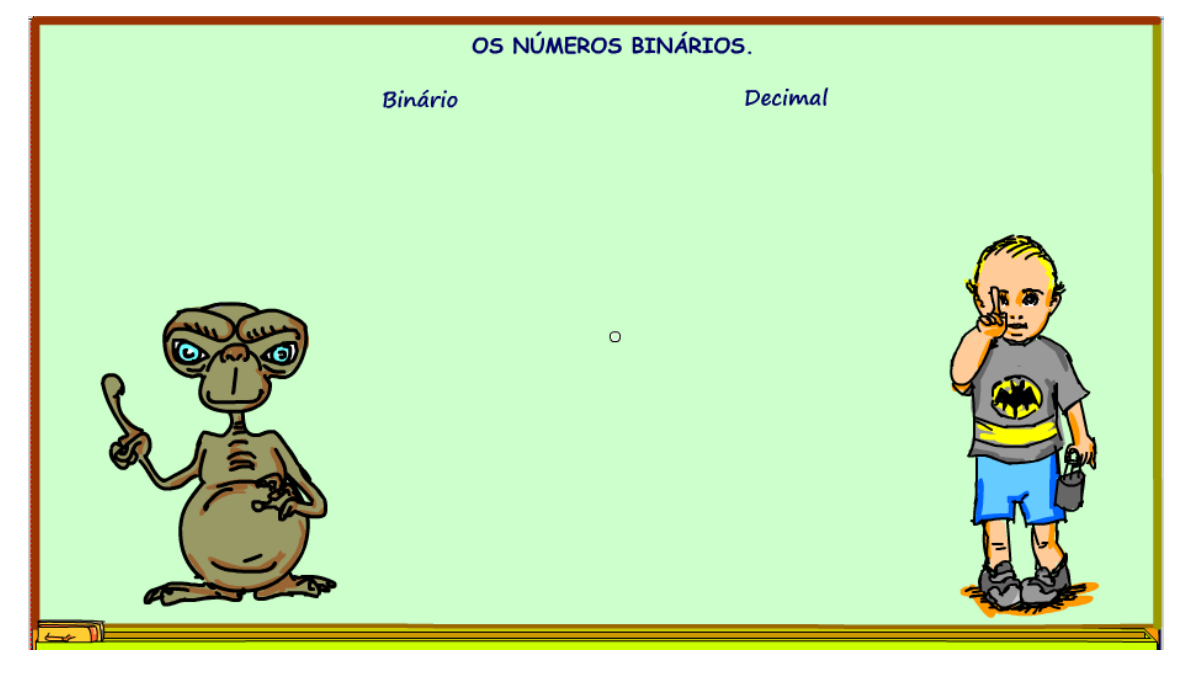

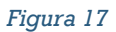

Para contar um, o ser humano sinaliza com um dedo.

E para escrever essa contagem ele inventou os algarismos arábicos, na verdade indo-arábicos, e representa o número um dessa forma.

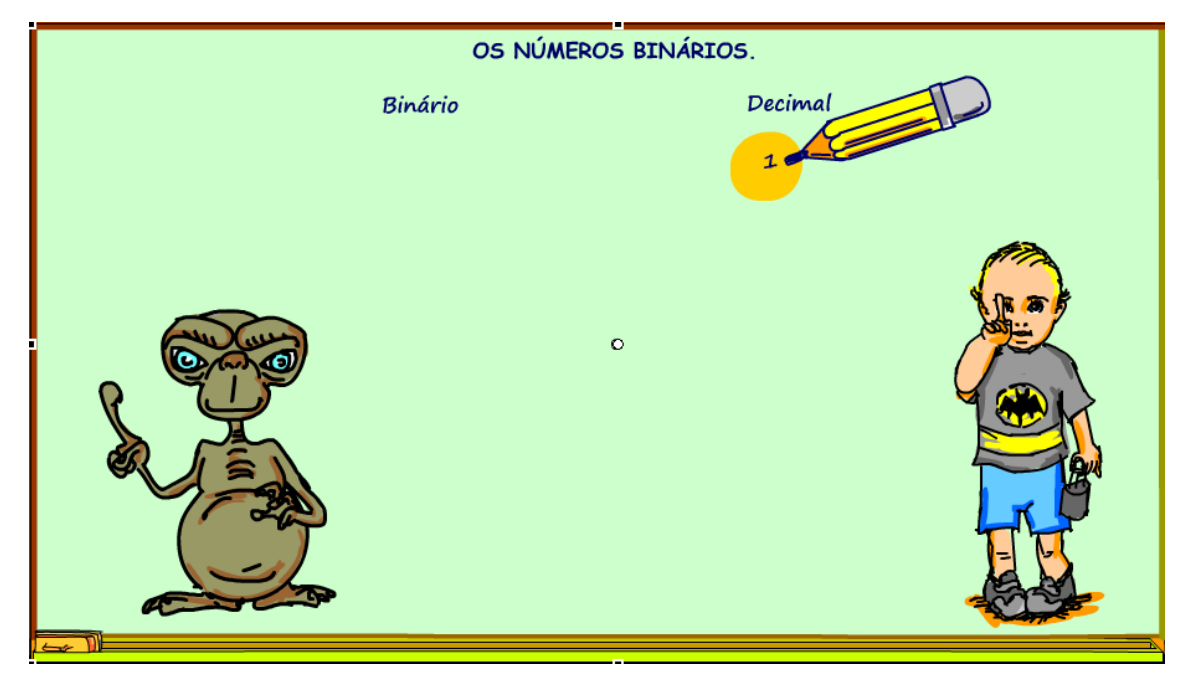

*Figura 18*

#### Arthurzinho:

Vou contar dois.

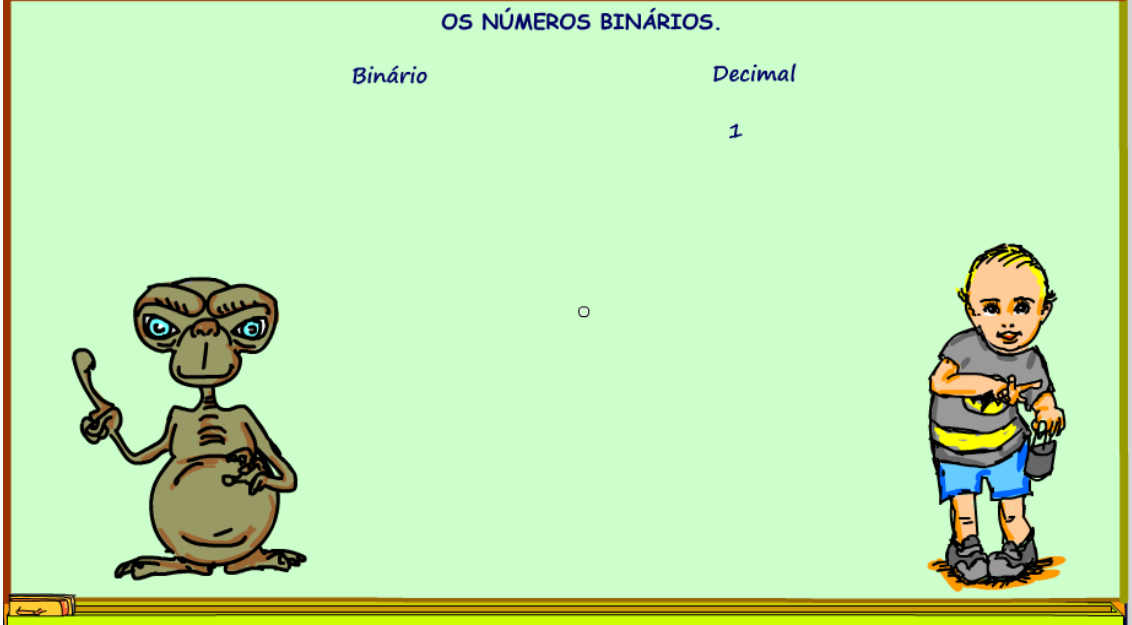

Para contar dois ele usa dois dedos e representa com aquele algarismo que parece um patinho.

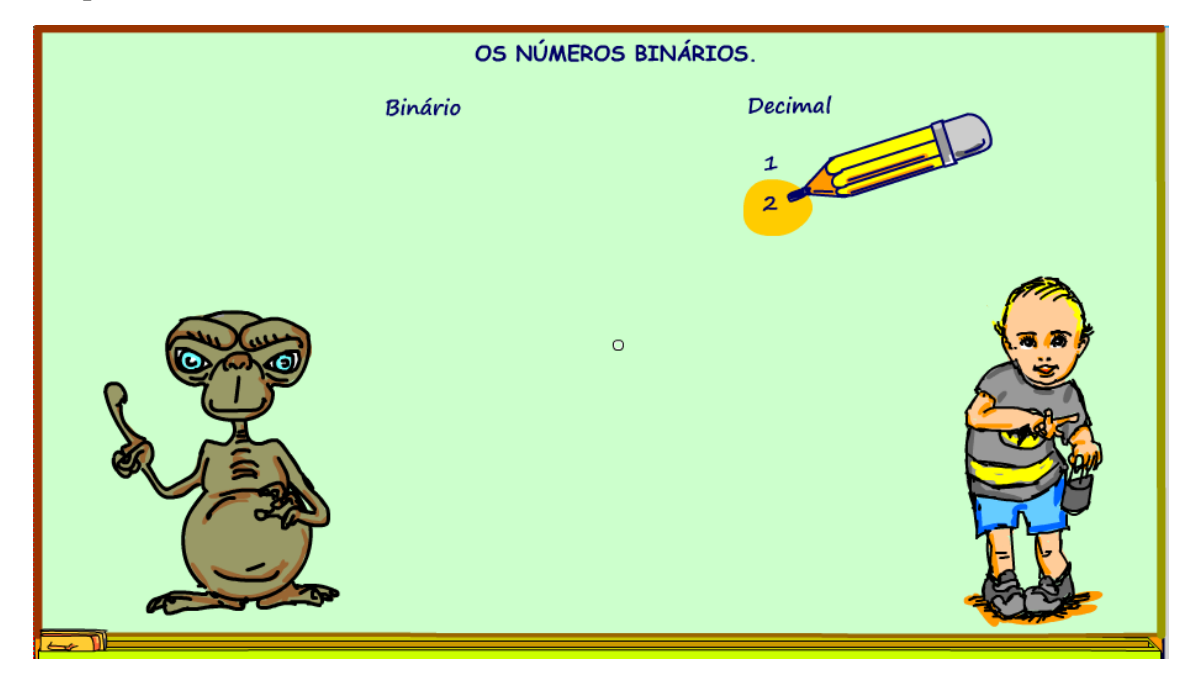

*Figura 20*

#### Arthurzinho:

Vou contar três.

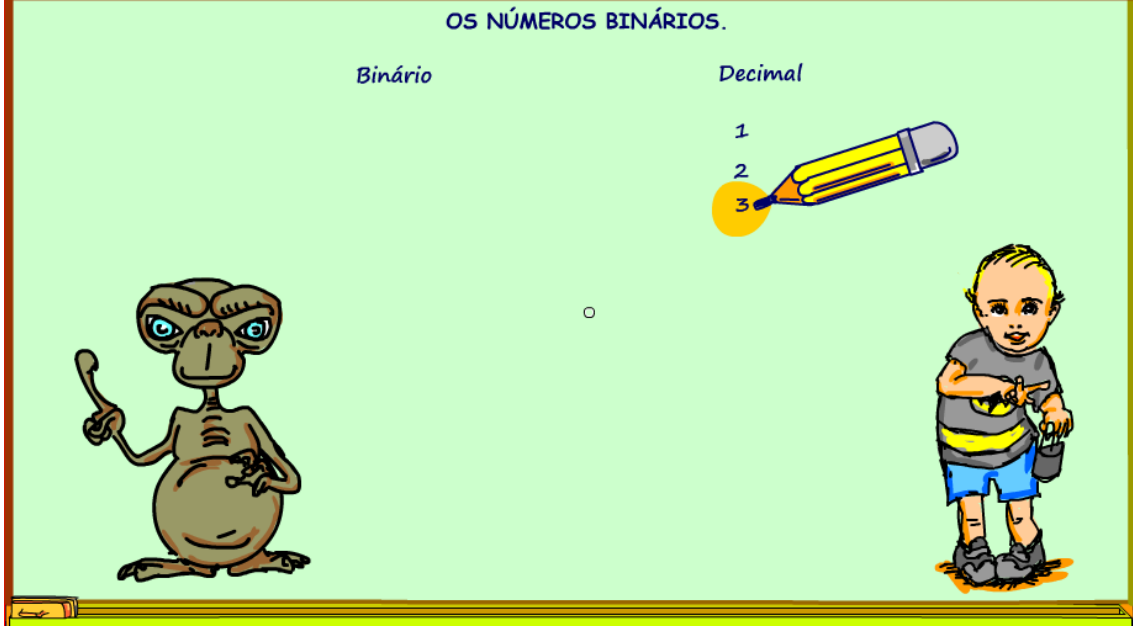

*Figura 21*

#### Arthurzinho.

E deu para os números decimais.

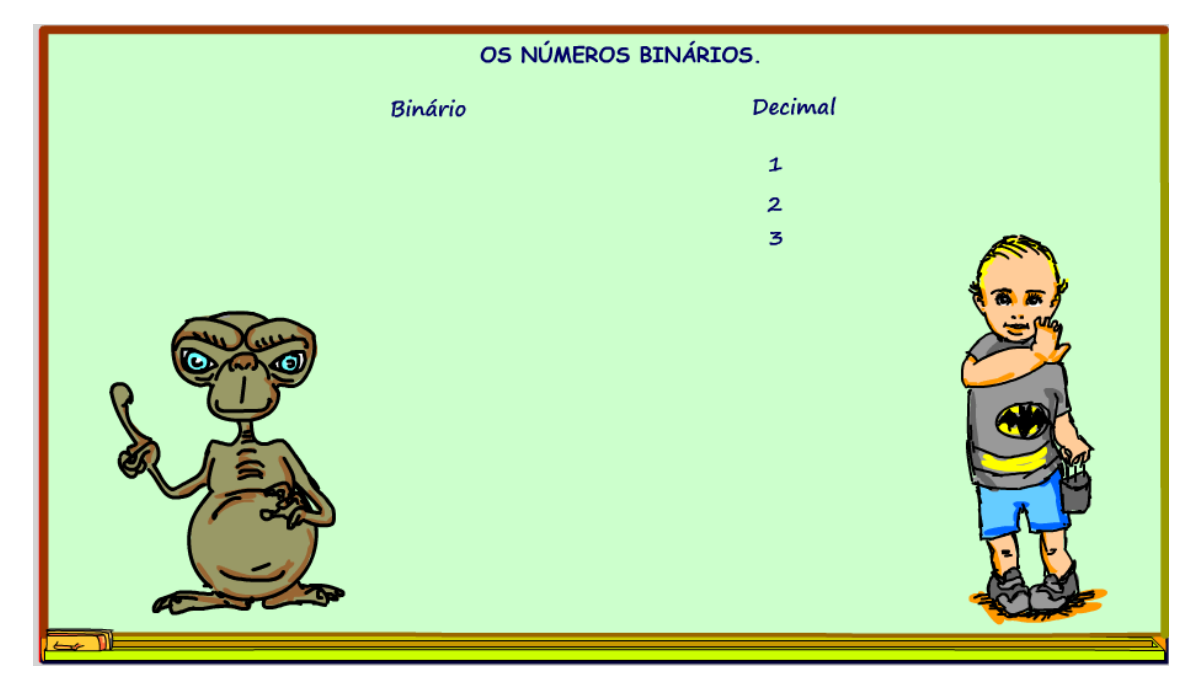

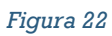

Não, ainda não Arthurzinho.

Quantos algarismos tem o sistema numérico decimal?

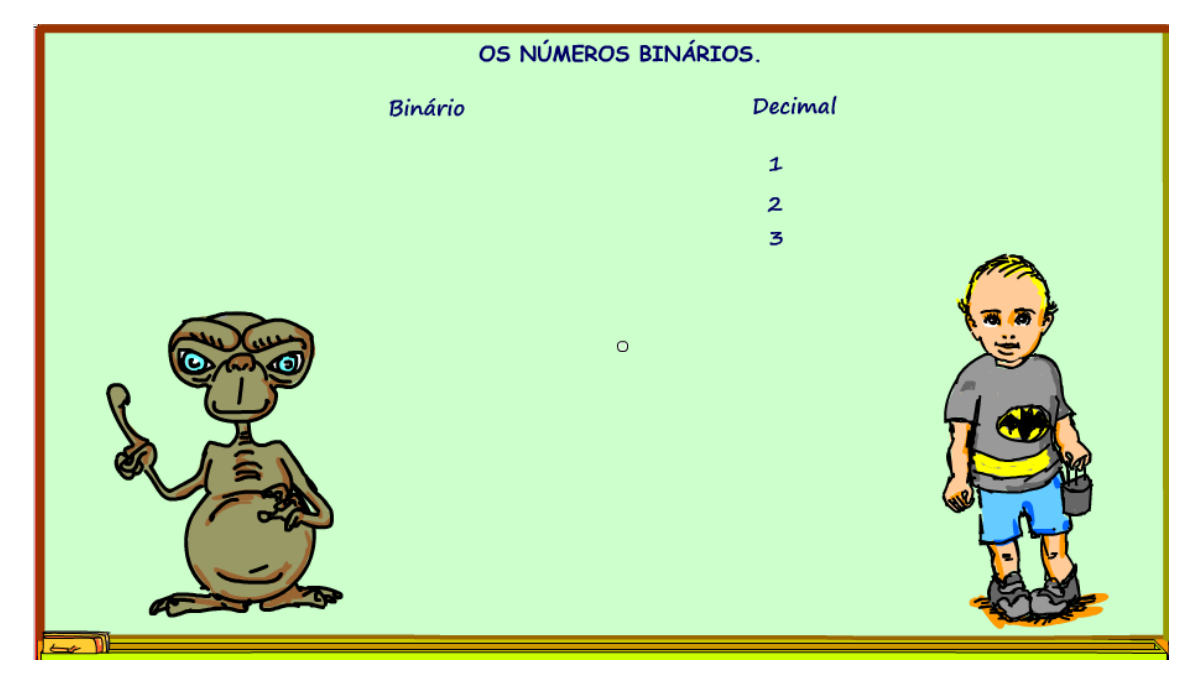

*Figura 23*

#### Arthurzinho:

Dez algarismos.

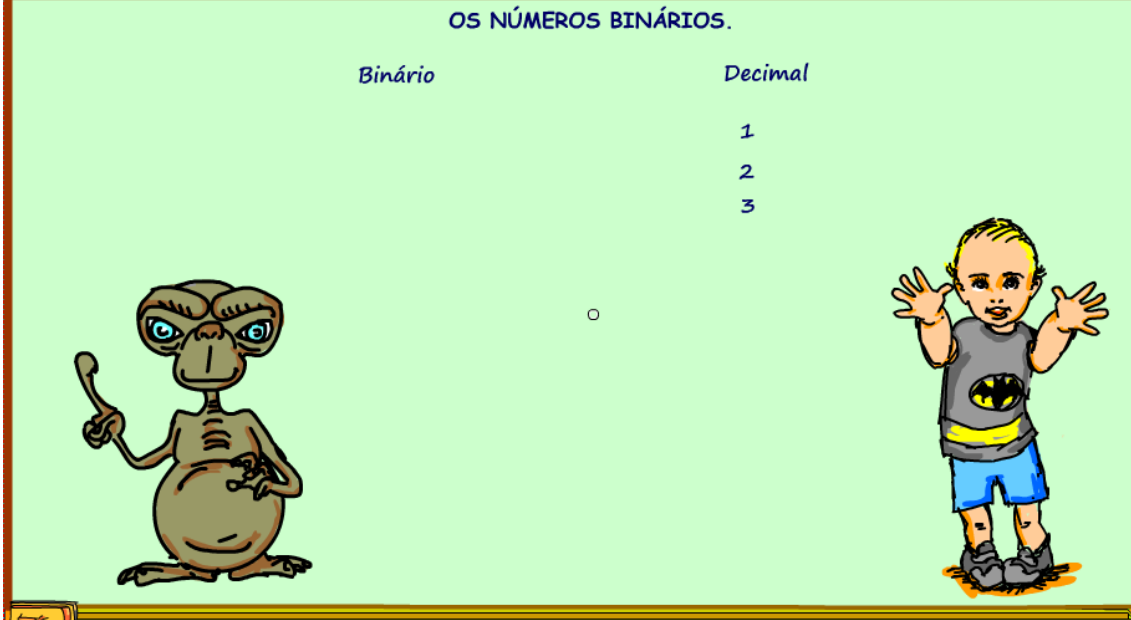

OS NÚMEROS BINÁRIOS. Binário Decimal  $\overline{\mathbf{1}}$  $\frac{2}{3}$  $\overline{\mathcal{A}}$ 5<br>6  $\circ$ 7  $\overline{\mathbf{8}}$  $\overline{q}$  $\overline{c}$ 

Isso mesmo, 10 algarismos, incluindo o zero, olha eles ai.

Agora vamos ver o ET.

Quando o ET quer contar um, como ele faz?

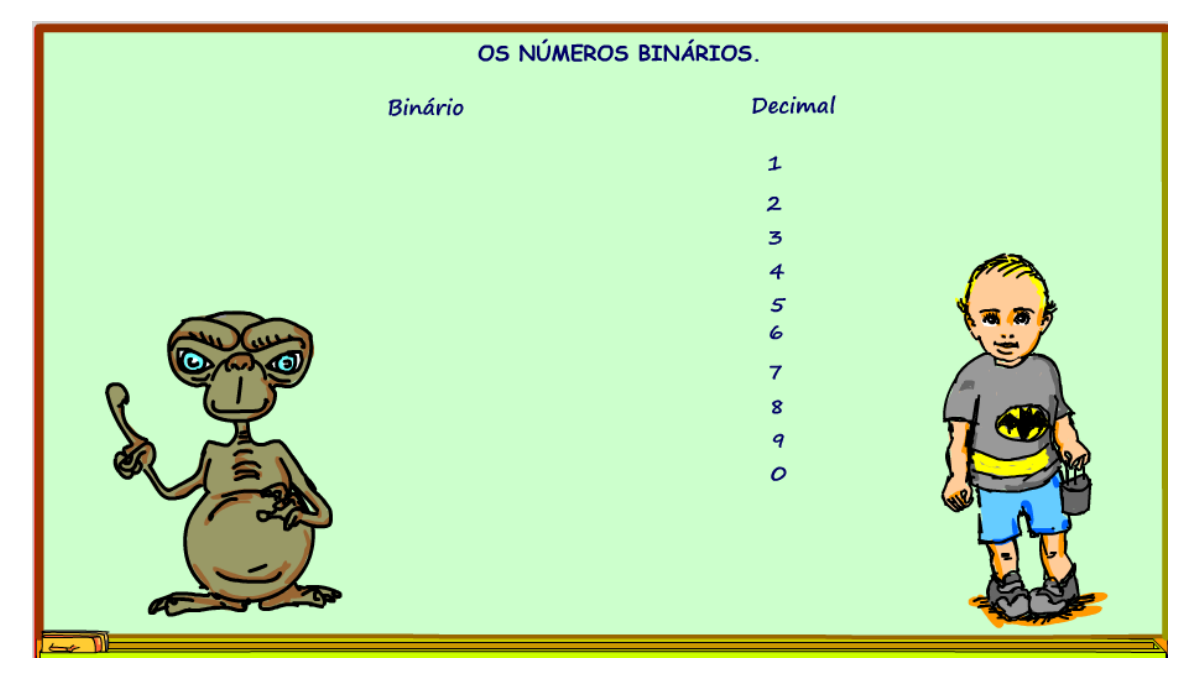

Ele acende um dedo.

E escreve um.

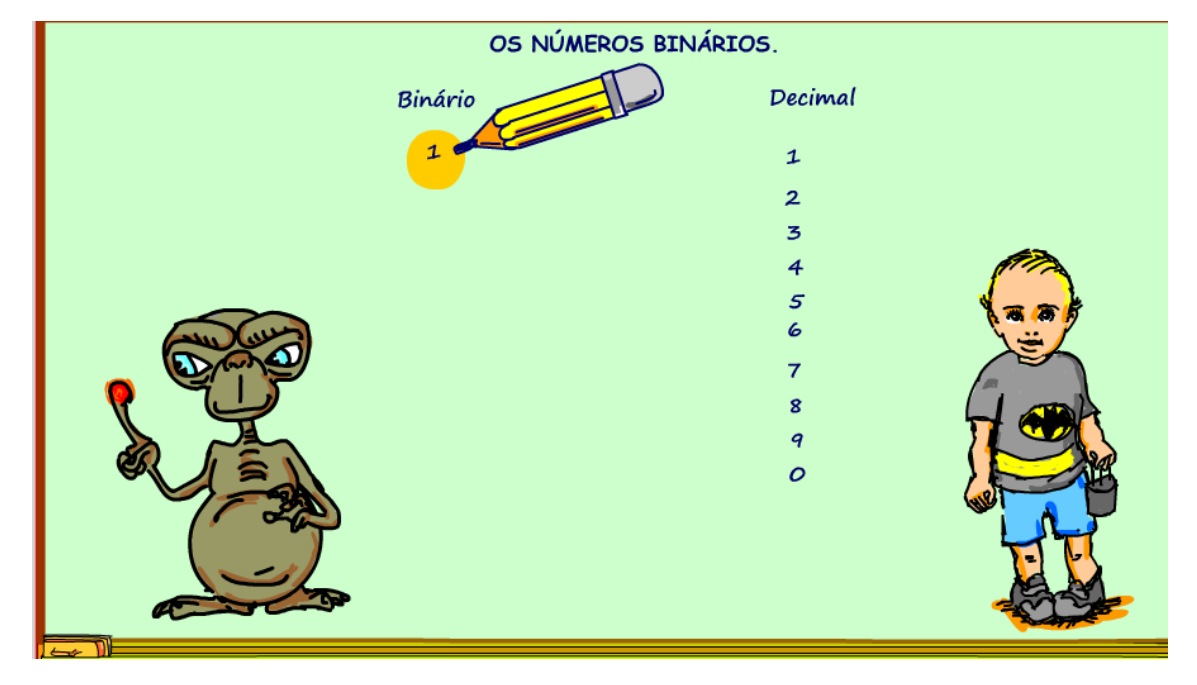

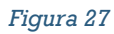

E quando ele quer contar dois?

Não consegue ele só tem um dedo que acende!

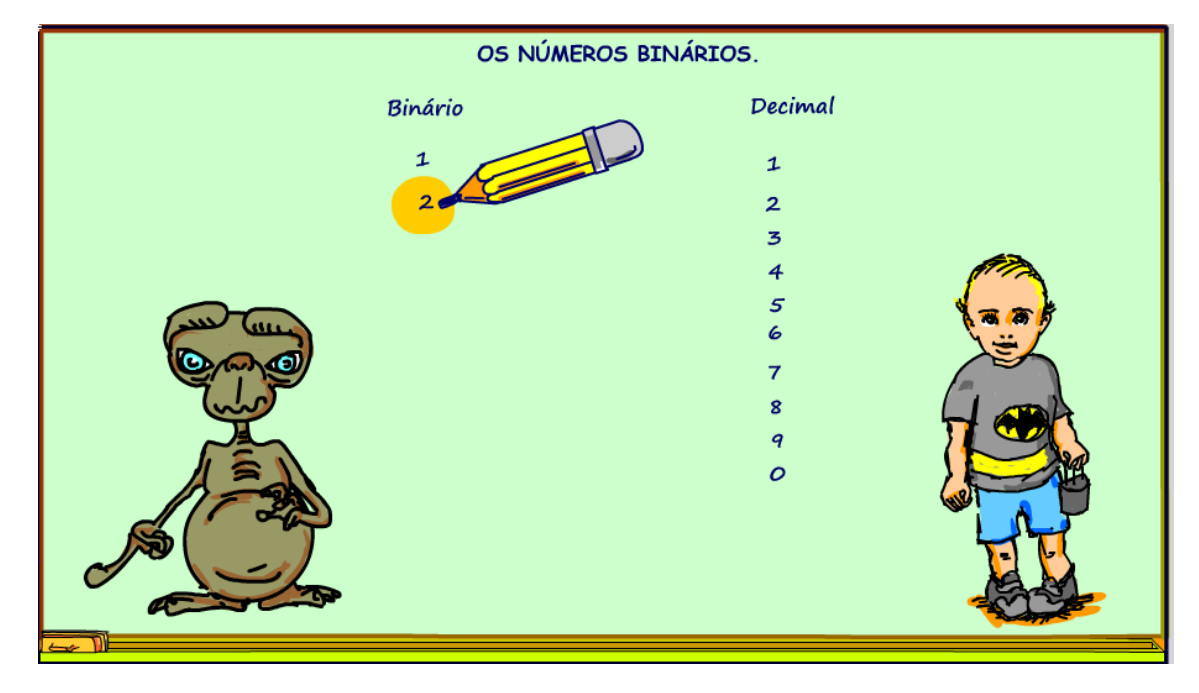

*Figura 28*

Então, o sistema numérico dos ETs só tem dois algarismos.

O um.

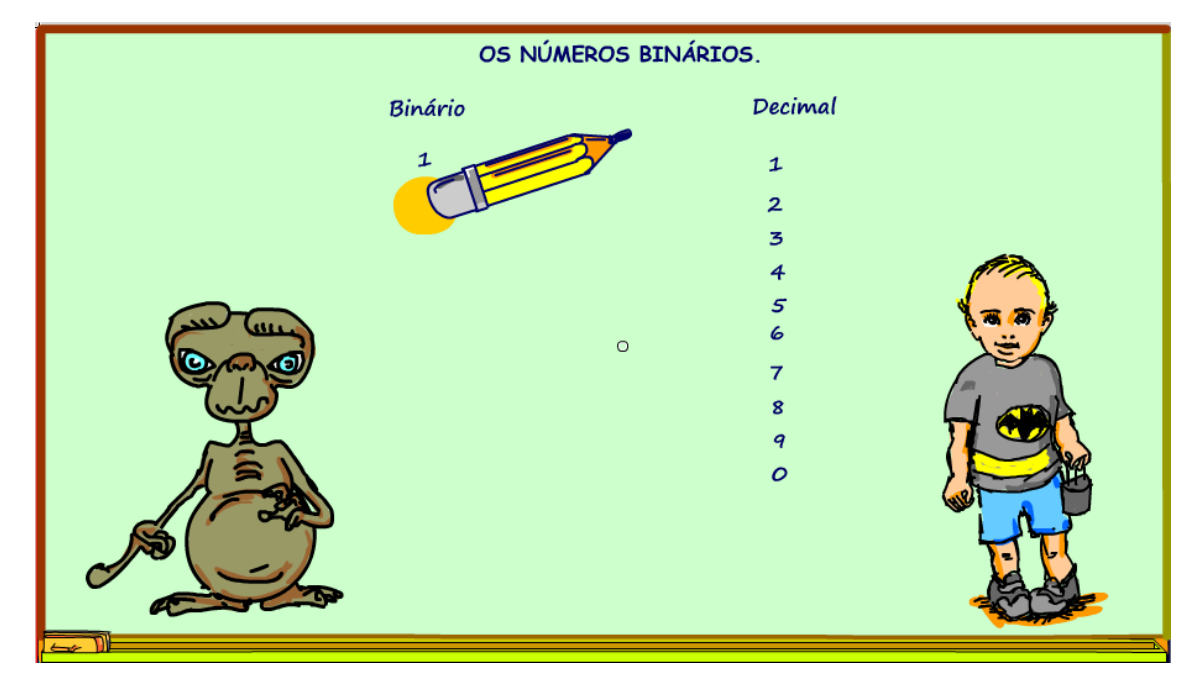

*Figura 29*

O zero significa não contou nada ainda, todo o sistema numérico tem que ter o zero.

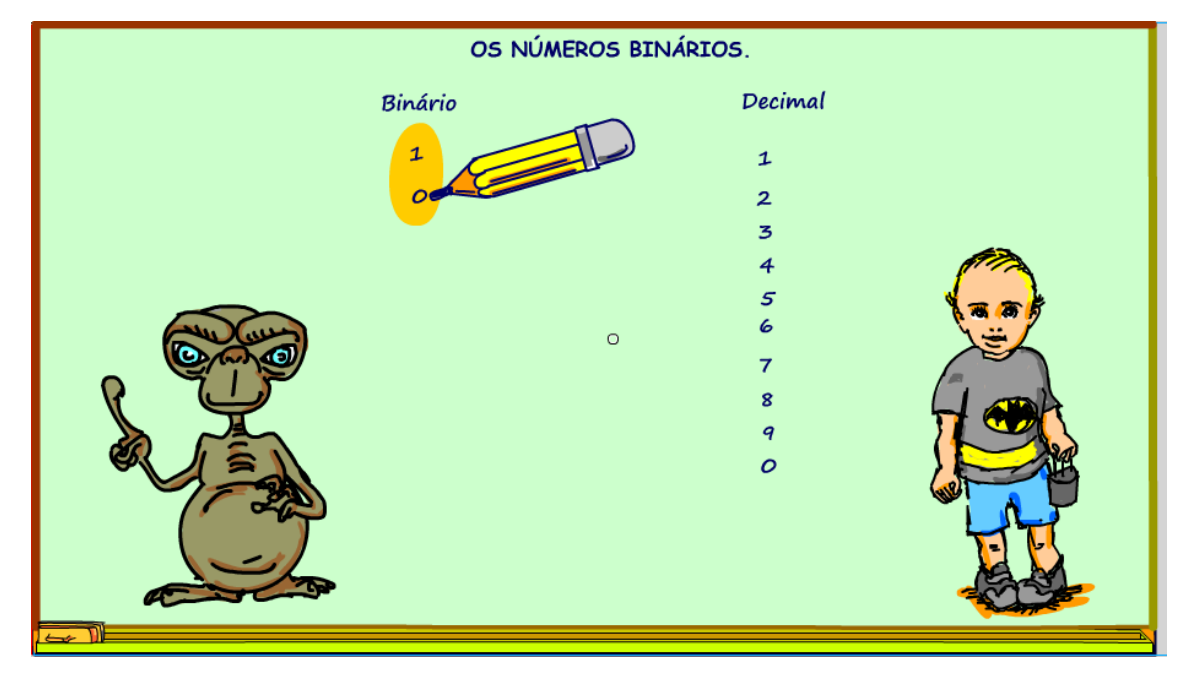

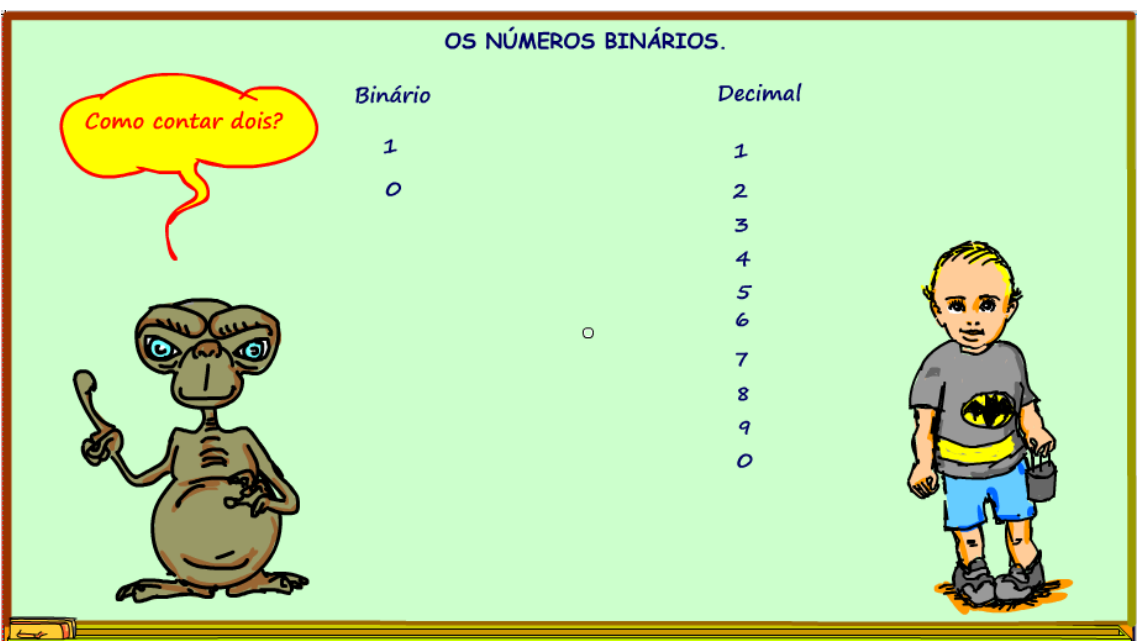

E quando o ET quiser contar mais de um, por exemplo 2?

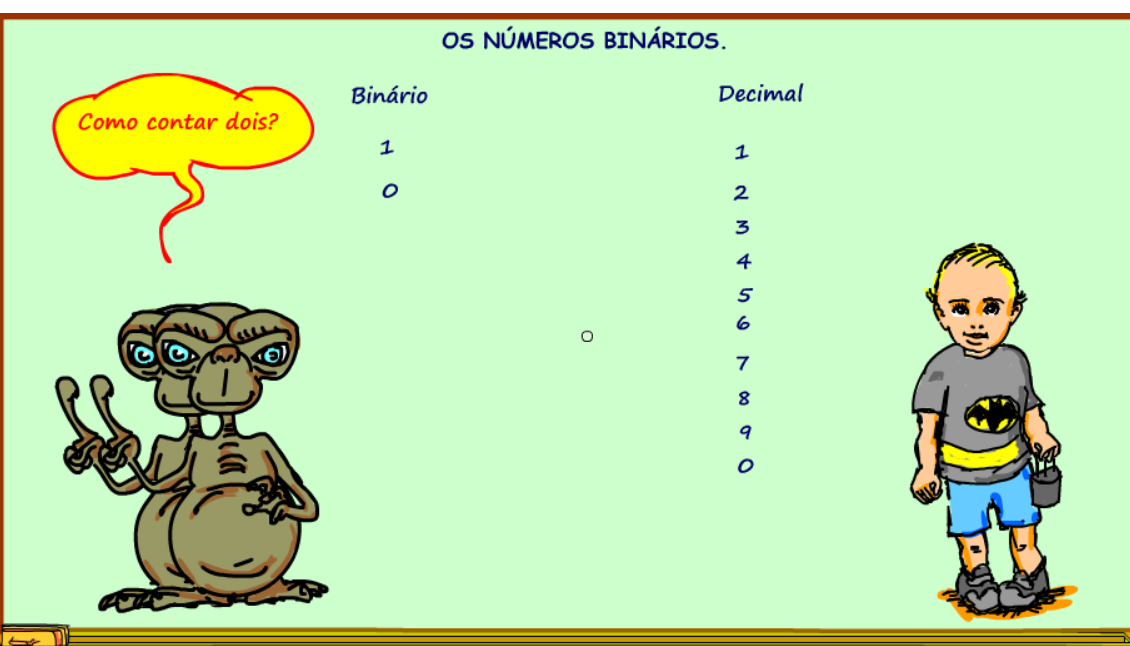

O ET se divide em dois ETs, sim eles podem fazer isso, são ETS.

*Figura 32*

OS NÚMEROS BINÁRIOS. Decimal Binário Agora fica fácil<br>contar dois!  $\mathbf{1}$  $\mathbf{1}$  $\circ$  $\overline{2}$  $\overline{\mathbf{3}}$  $\overline{4}$  $\mathcal{S}$  $\epsilon$  $\overline{7}$  $\overline{\mathbf{8}}$  $\boldsymbol{q}$  $\mathcal{O}$ 

Agora vamos ver ele contando dois, ou eles.

*Figura 33*

Para contar um o primeiro ET acende o dedo.

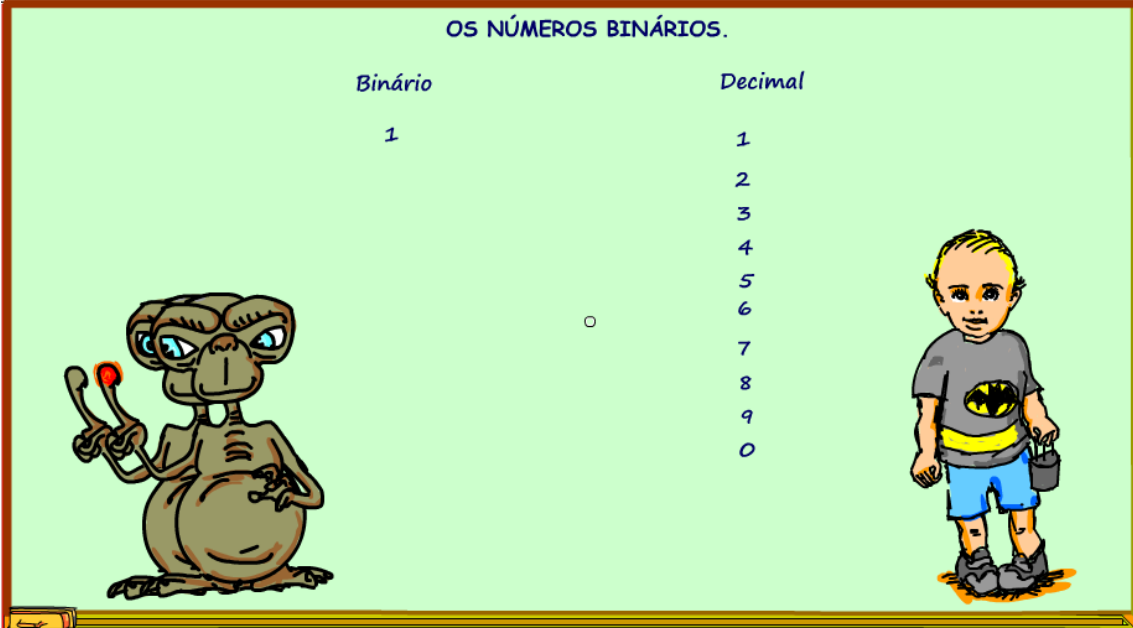

Para contar dois, o primeiro ET chama o segundo para indicar que ele já contou o dois uma vez.

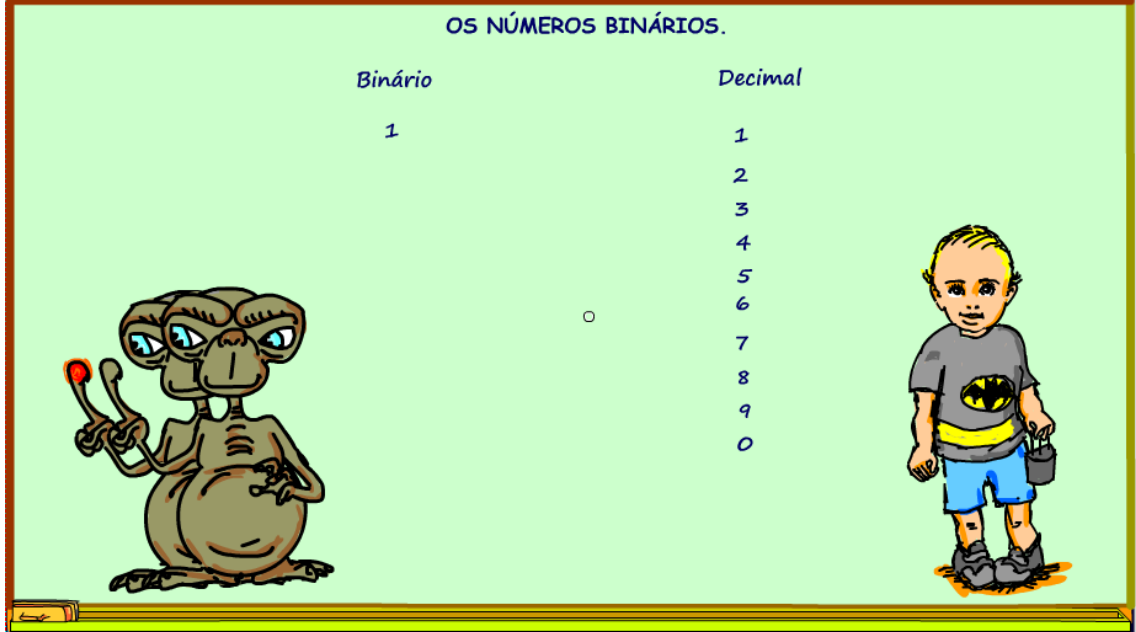

*Figura 35*

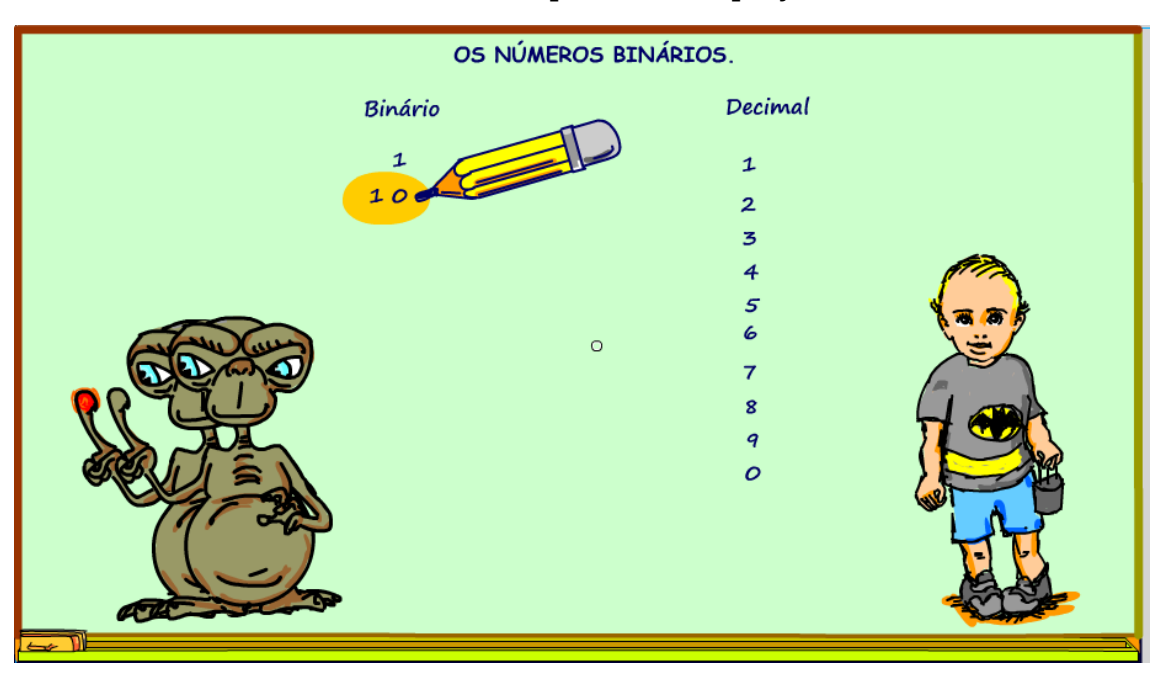

O ET escreve no seu caderno um, zero, para indicar que já contou dois uma vez.

*Figura 36*

Se agora o ET quiser contar 3, o primeiro ET acende o seu dedo novamente indicando mais um.

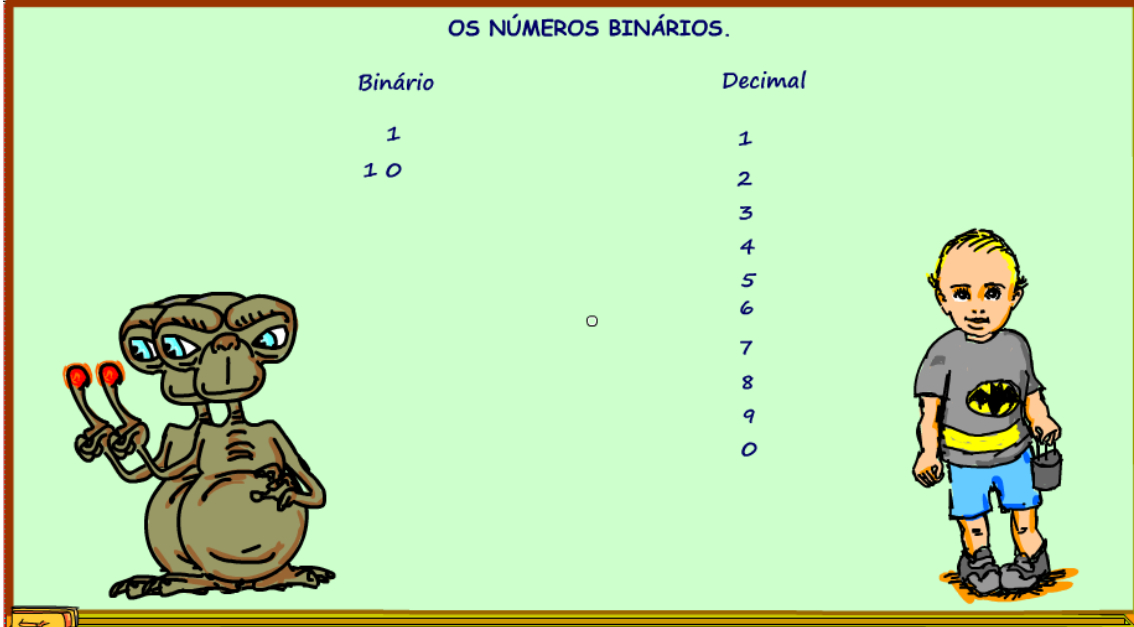

*Figura 37*

E escreve um e um no caderno.

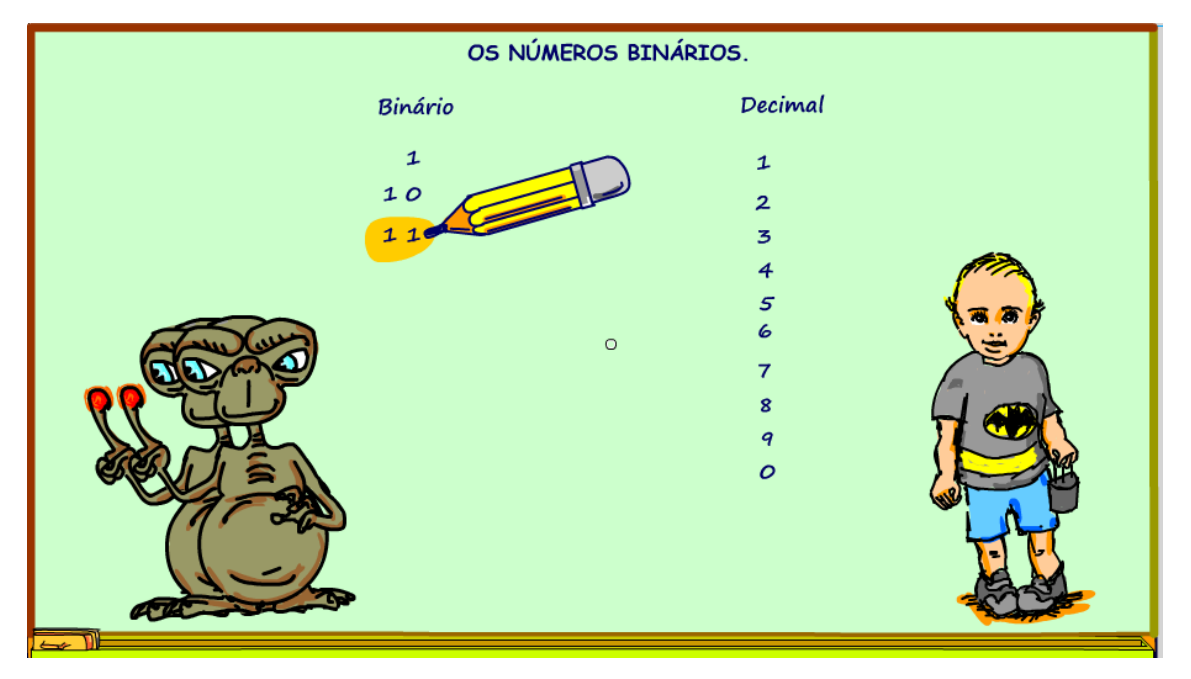

*Figura 38*

Se um humano for ler o caderno do ET terá que fazer uma soma.

Deverá somar um do primeiro dedo.

Mais dois do segundo dedo.

Isso dá três.

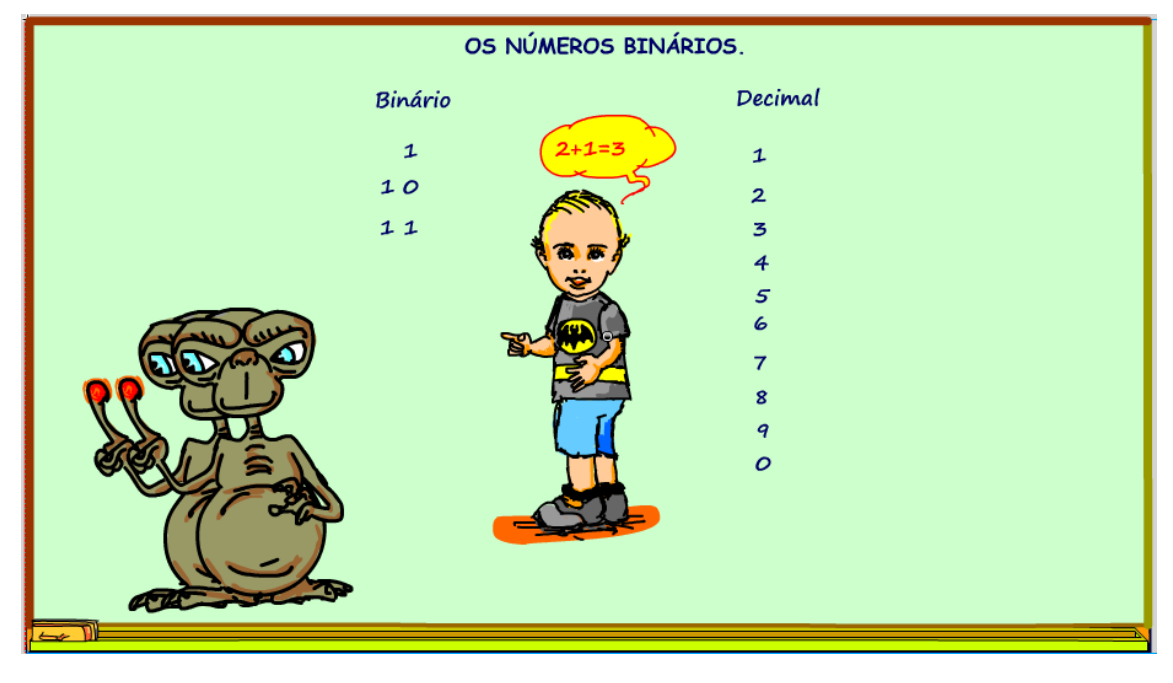

*Figura 39*

O ET terá que se dividir novamente, e o colega da nova divisão deverá indicar que a contagem 4 já foi feita.

E deverá indicar no caderninho um, zero, zero.

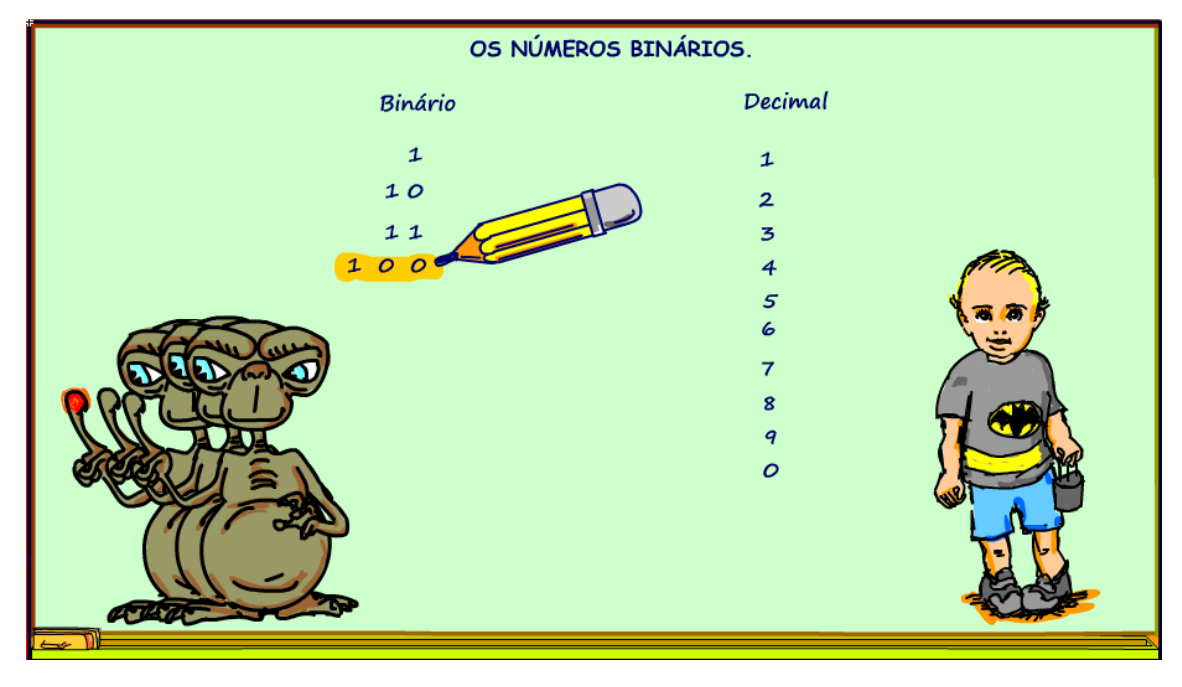

*Figura 40*

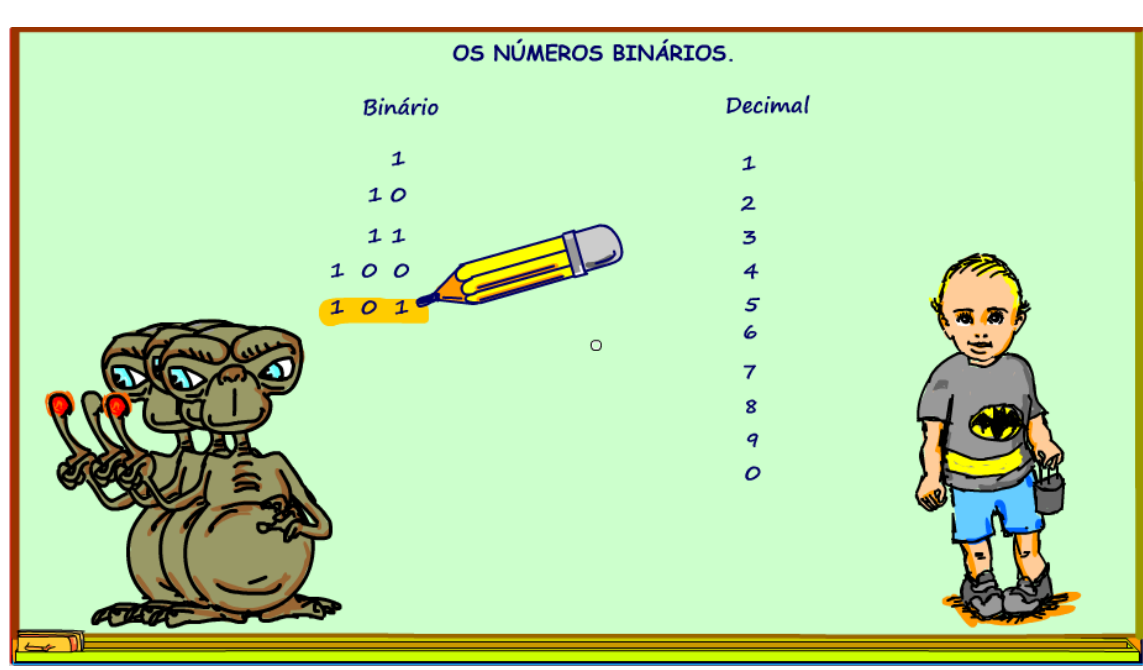

Se quiser contar mais um, cinco, o primeiro ET deverá acender o seu dedo indicando mais um.

*Figura 41*

Para o ser humano ler o valor numérico escrito pelo ET, ele deverá dar pesos aos uns na hora de somar.

O um colocado na terceira fileira indica que foram feitas quatro contagens, então, esse um vale quatro na hora de somar.

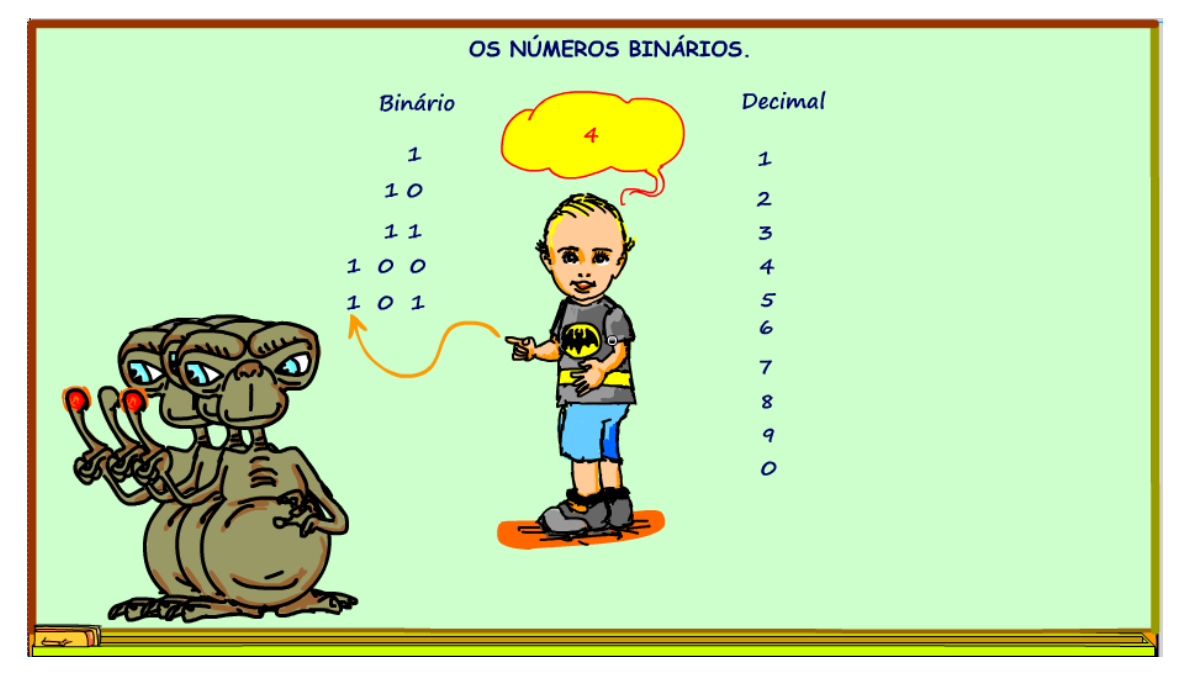

*Figura 42*

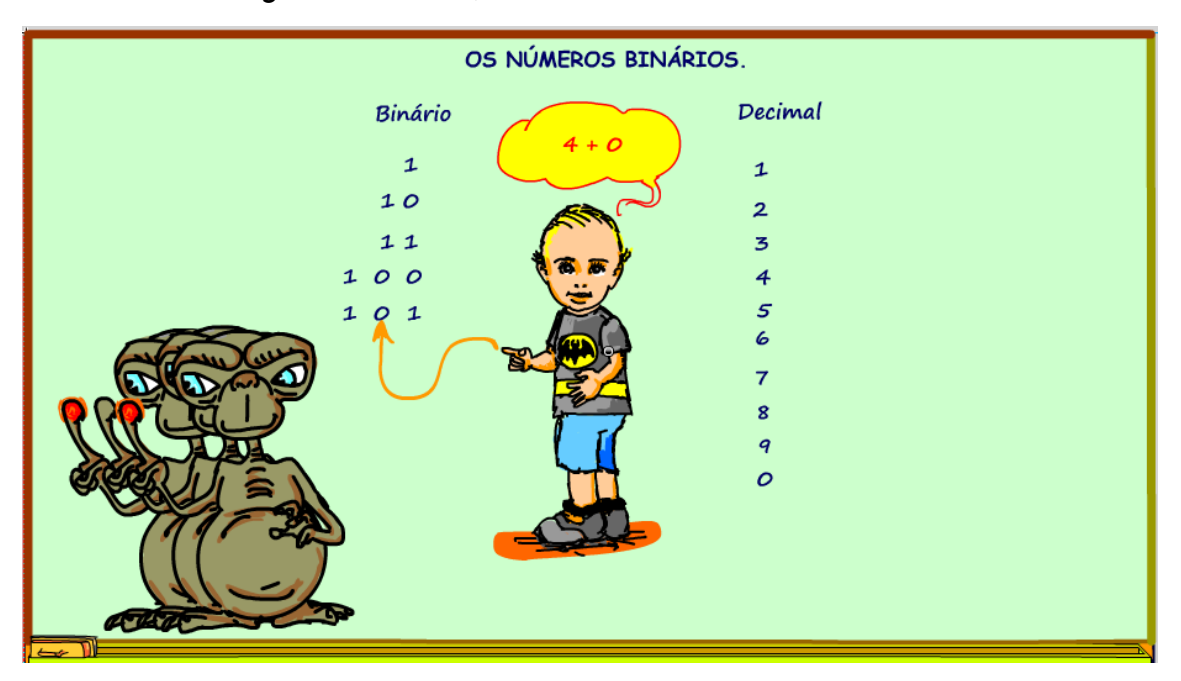

O zero do meio a gente não soma, zero nunca soma nada.

*Figura 43*

O último um, soma um mesmo, é a unidade, isso resulta o número 5.

São muito inteligentes esses ETs.

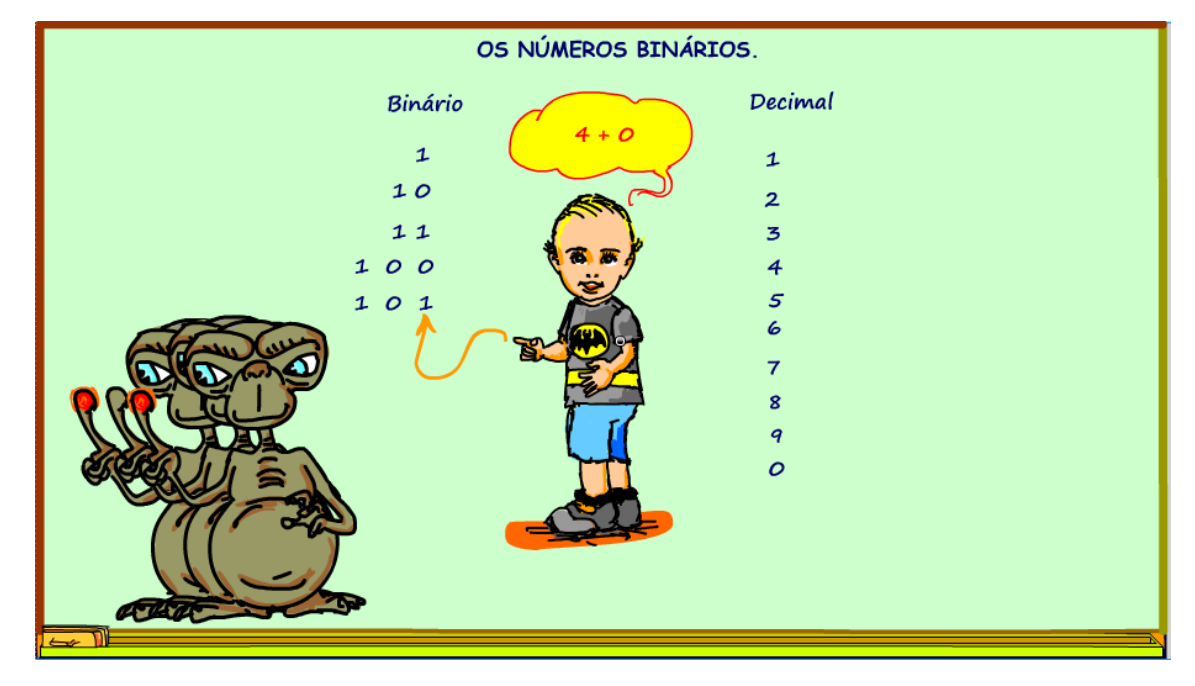

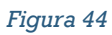

Então, o segredo para ler os números binários dos ETs, é atribuir pesos as posições dos números.

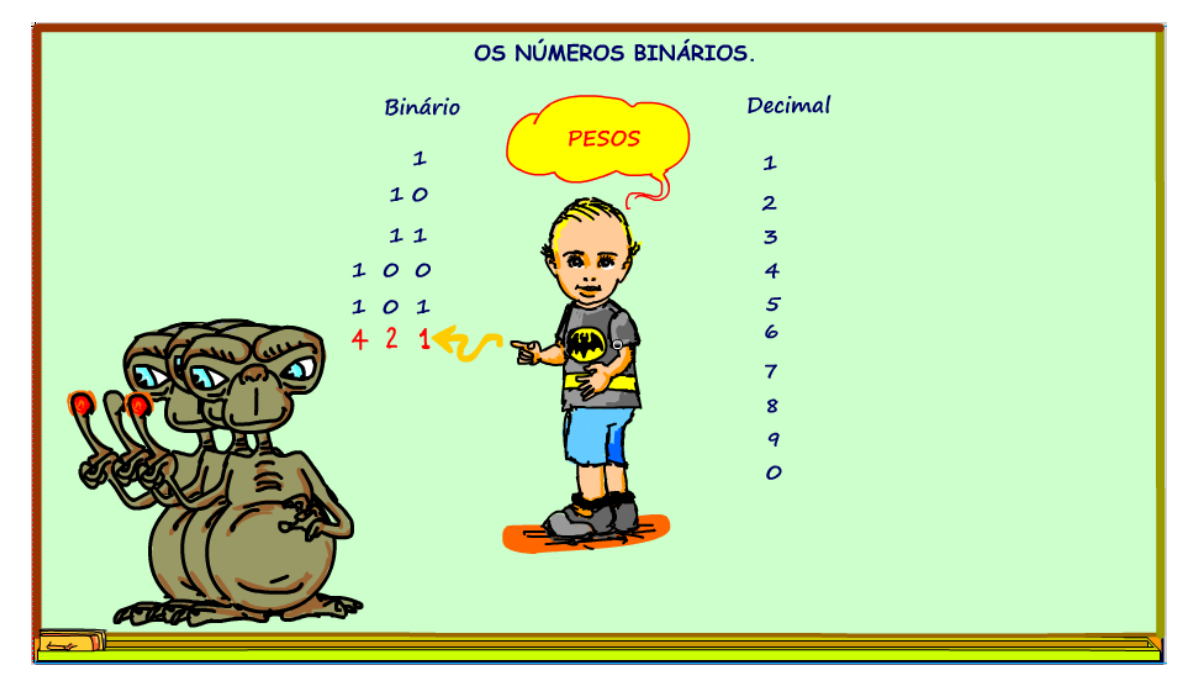

*Figura 45*

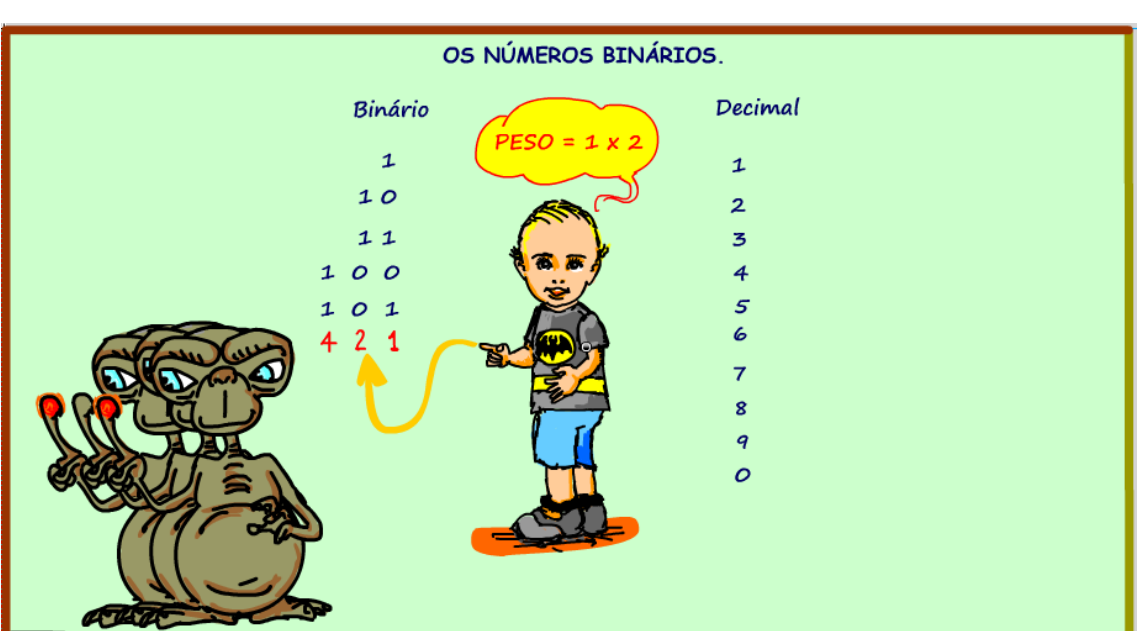

Note que cada peso colocado a esquerda é igual ao peso do número anterior vezes dois, por isso esse sistema é chamado de sistema numérico com base dois.

*Figura 46*

O peso seguinte será quatro o anterior, vezes dois.

E assim por diante, você pode colocar quantos pesos quiser.

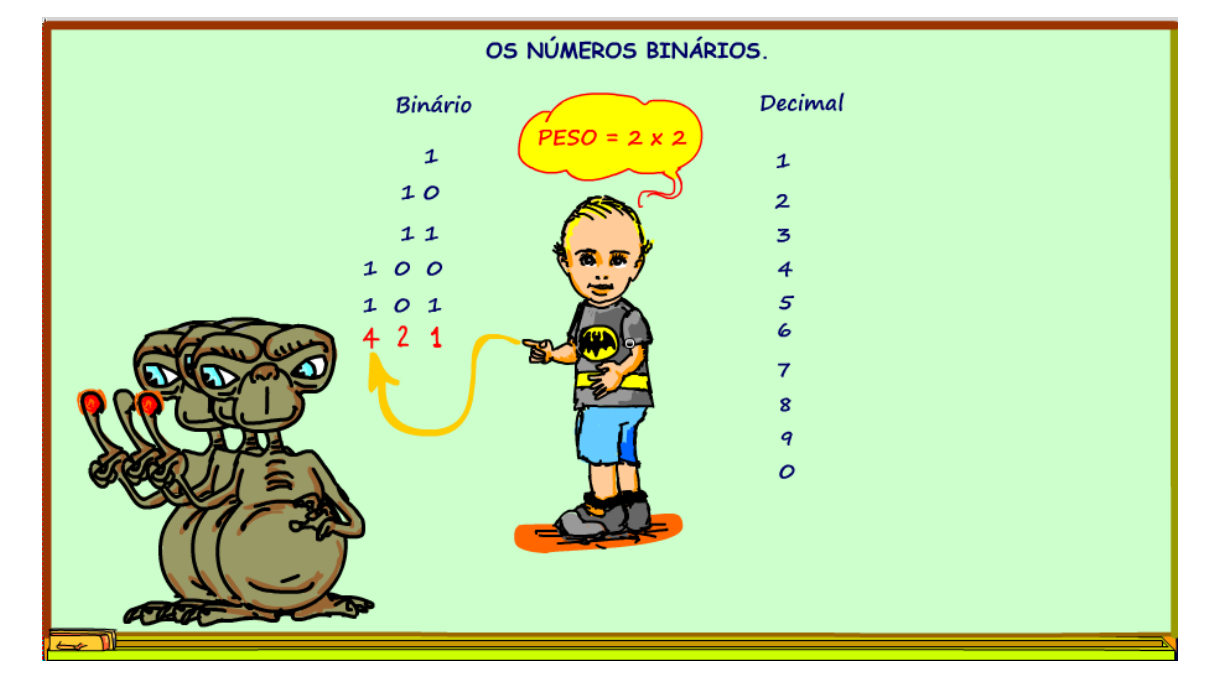

*Figura 47*

Agora que o segredo foi revelado, você não precisa mais da tabela, veja como ler o número binário escrito no contador.

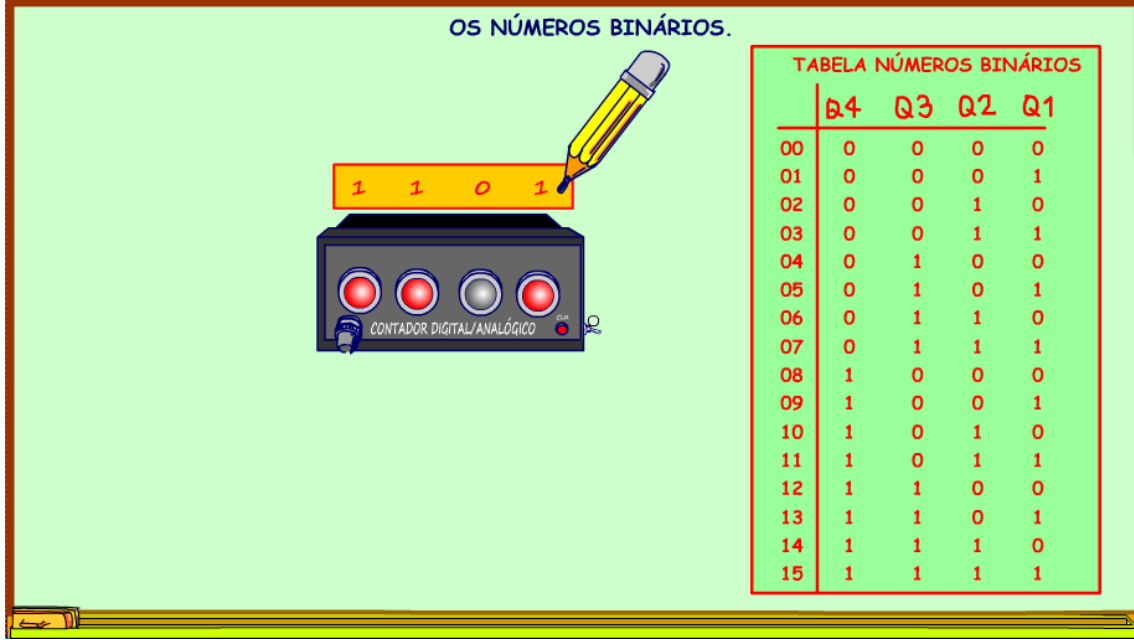

Primeiro coloque os pesos sobre os números, comece pelo número mais à direita a unidade, esse vale um.

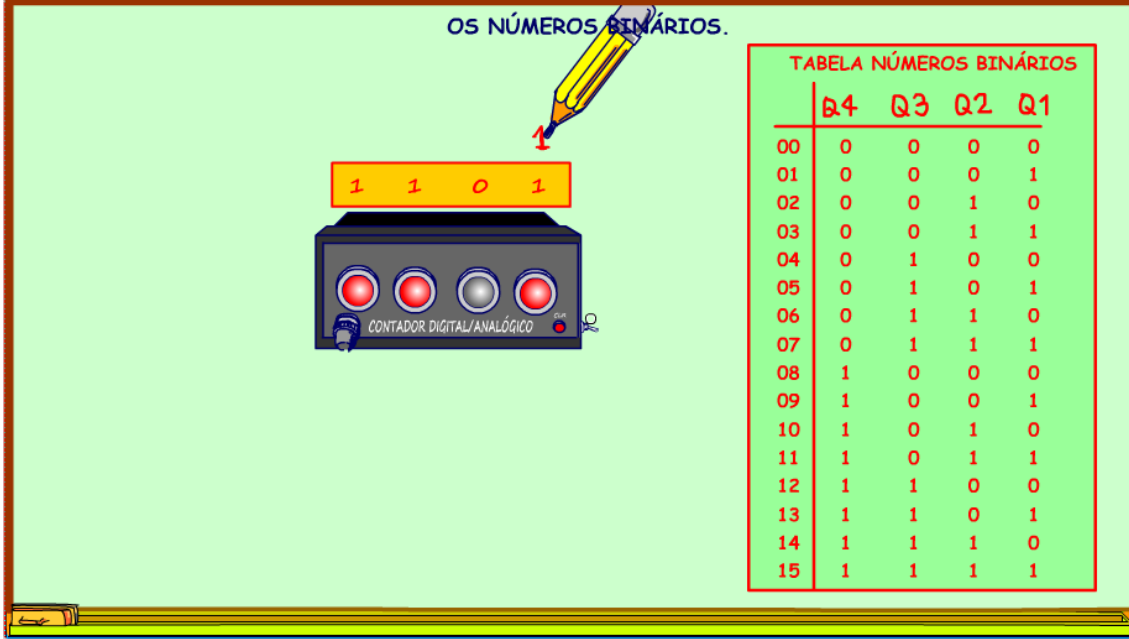

O próximo mais à esquerda é o anterior um vezes dois, sempre multiplique por dois.

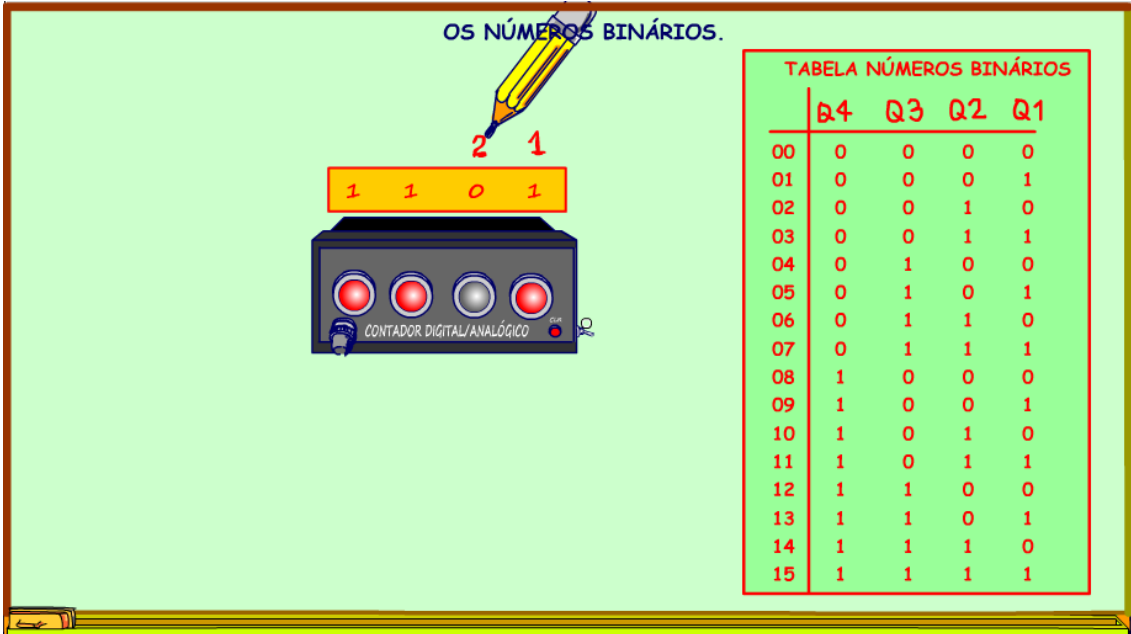

*Figura 50*

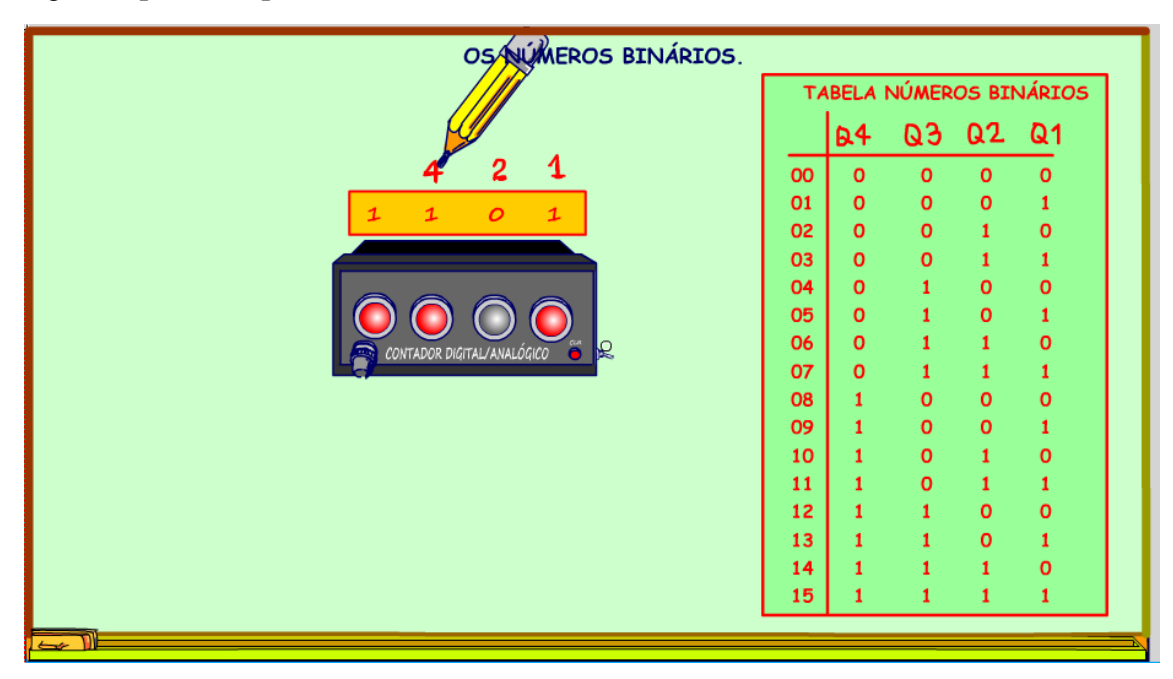

Agora o próximo peso, o anterior dois vezes dois novamente.

Agora o último, o anterior quatro vezes dois.

Multiplicar por dois é muito fácil.

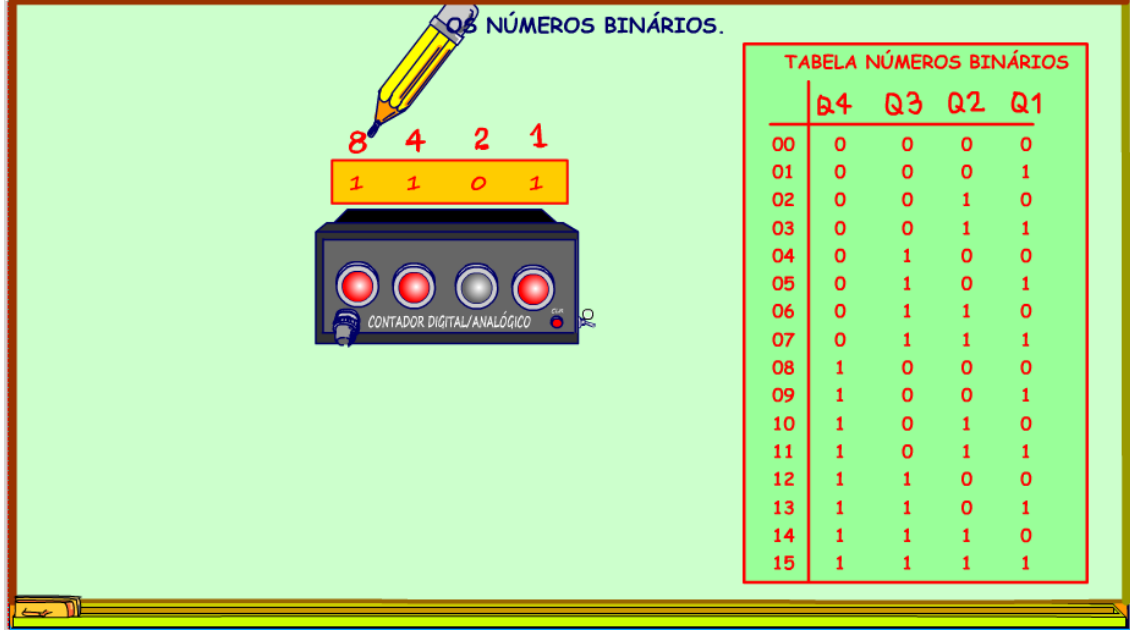

*Figura 52*

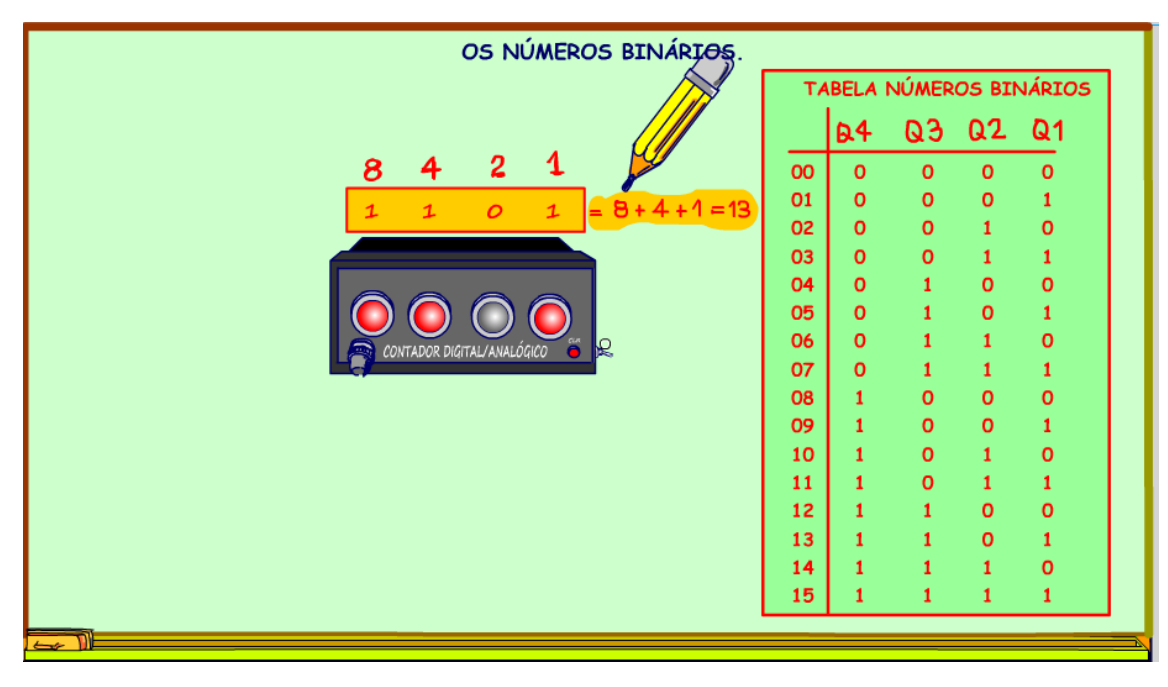

Agora é só somar os pesos com os números uns embaixo.

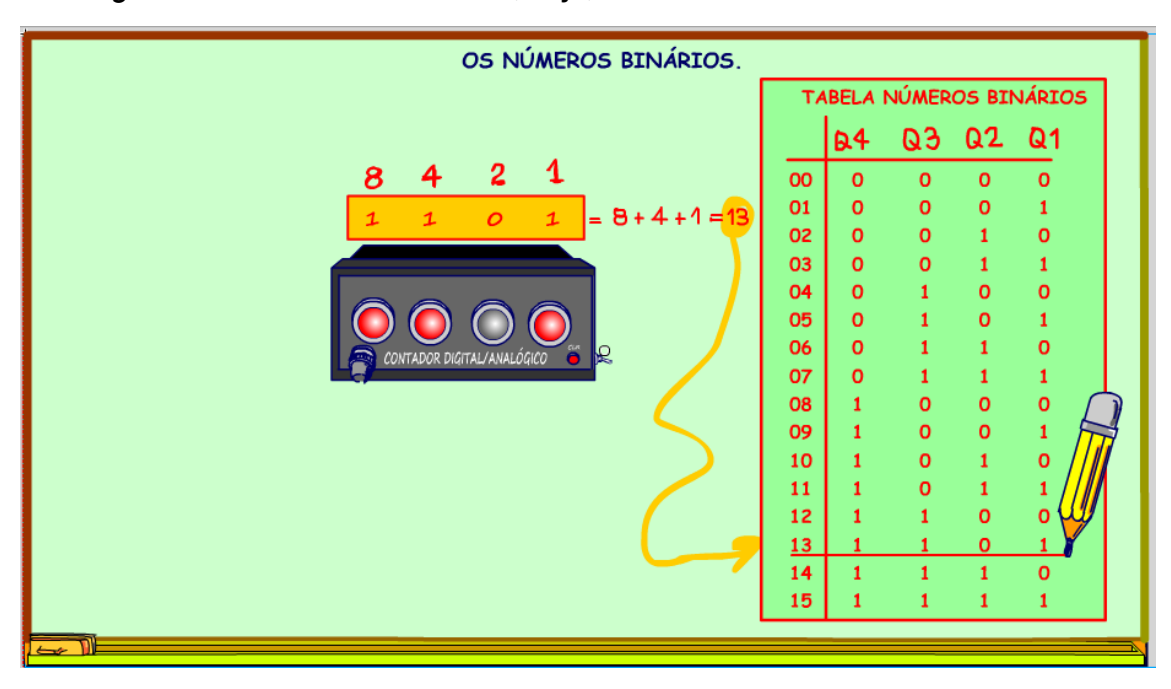

E a mágica aconteceu a soma deu 13, veja, o mesmo número na tabela!

*Figura 54*

Vamos ver só mais um exemplo!

Leia o número binário mostrado no contador?

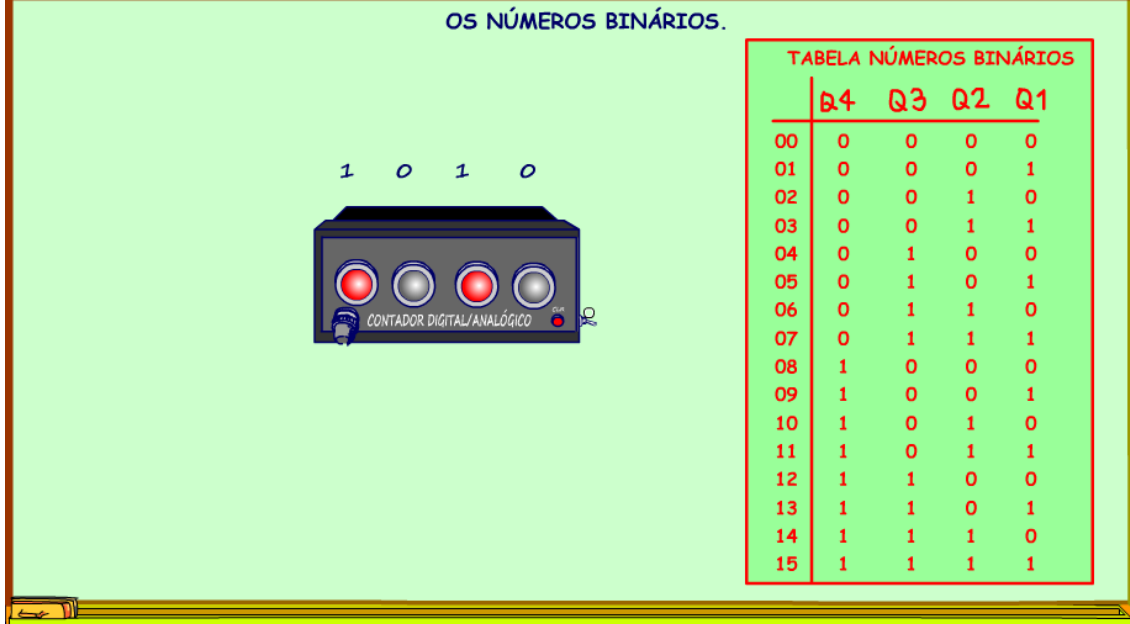

59

Primeiro colocar os pesos sobre o número binário.

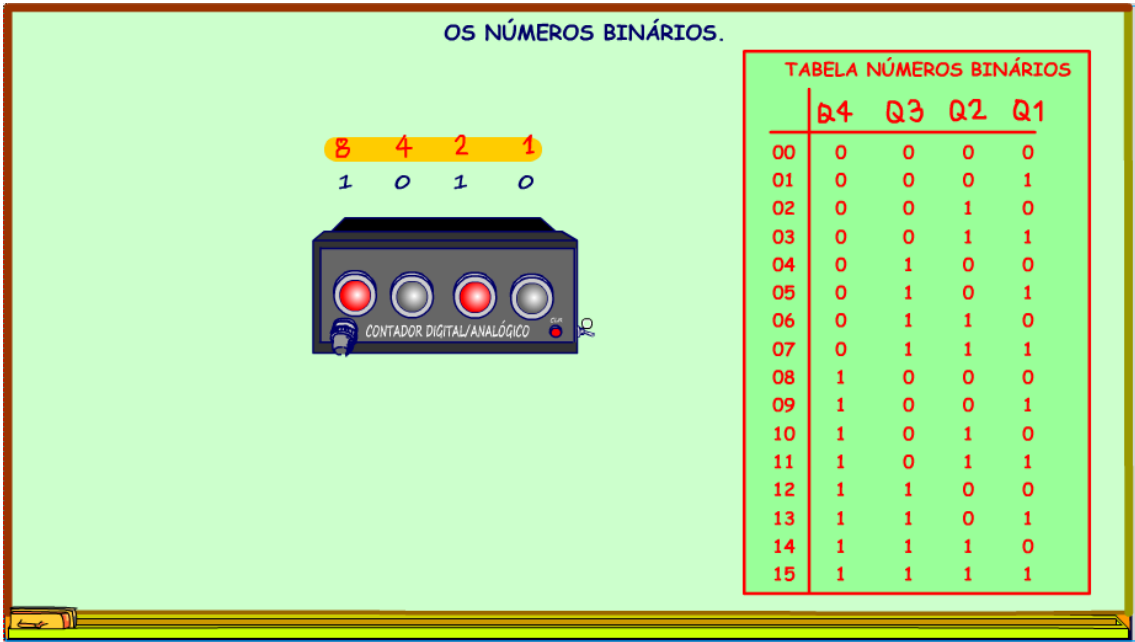

*Figura 56*

Oito mais dois isso da dez, nunca foi tão fácil, qualquer criança brinca e se diverte.

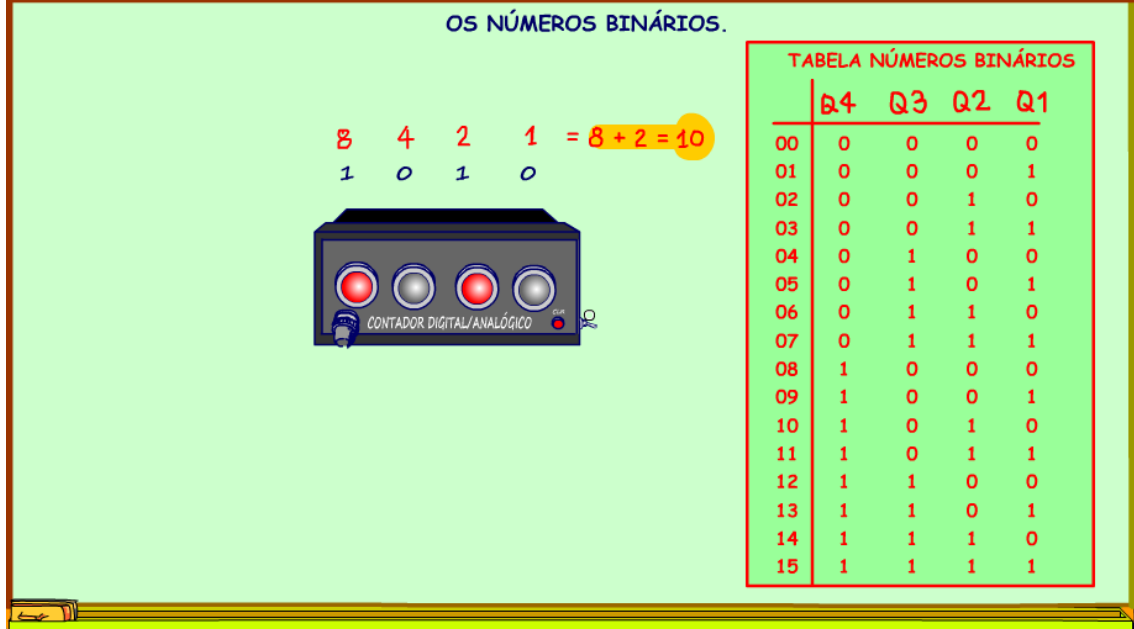

61

Confira na tabela.

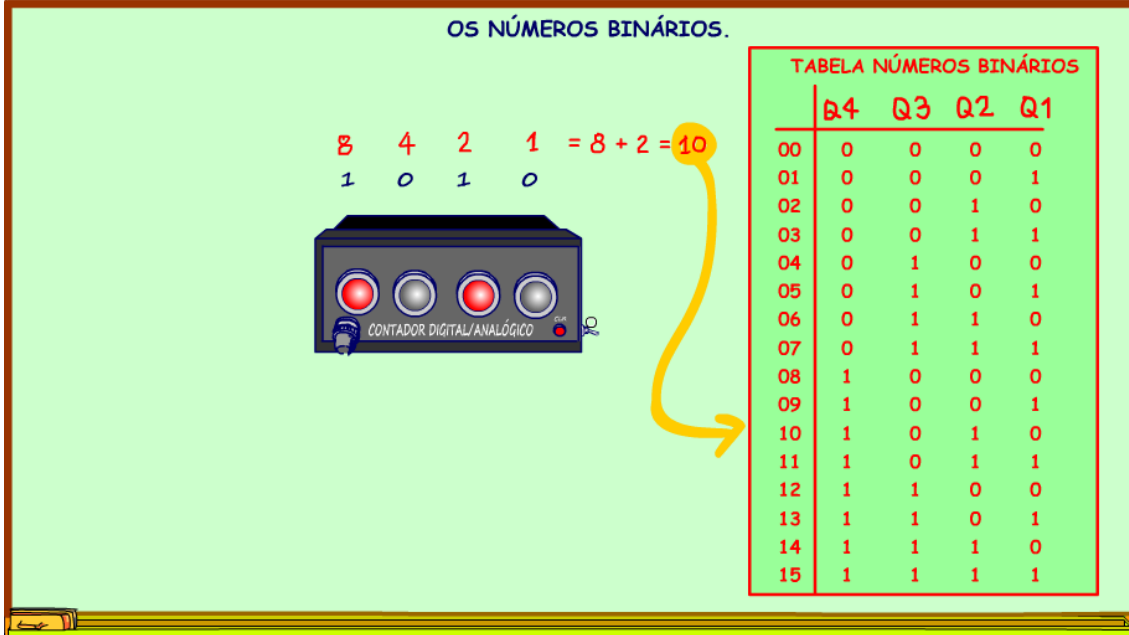

*Figura 58*

## <span id="page-62-0"></span>**1.3 CONCLUSÃO.**

E pronto isso é o início da nossa aventura pelo mundo dos números binários, agora você vai entender a MATRIX, você vai entender todos aqueles zeros e uns que aparecem por lá.

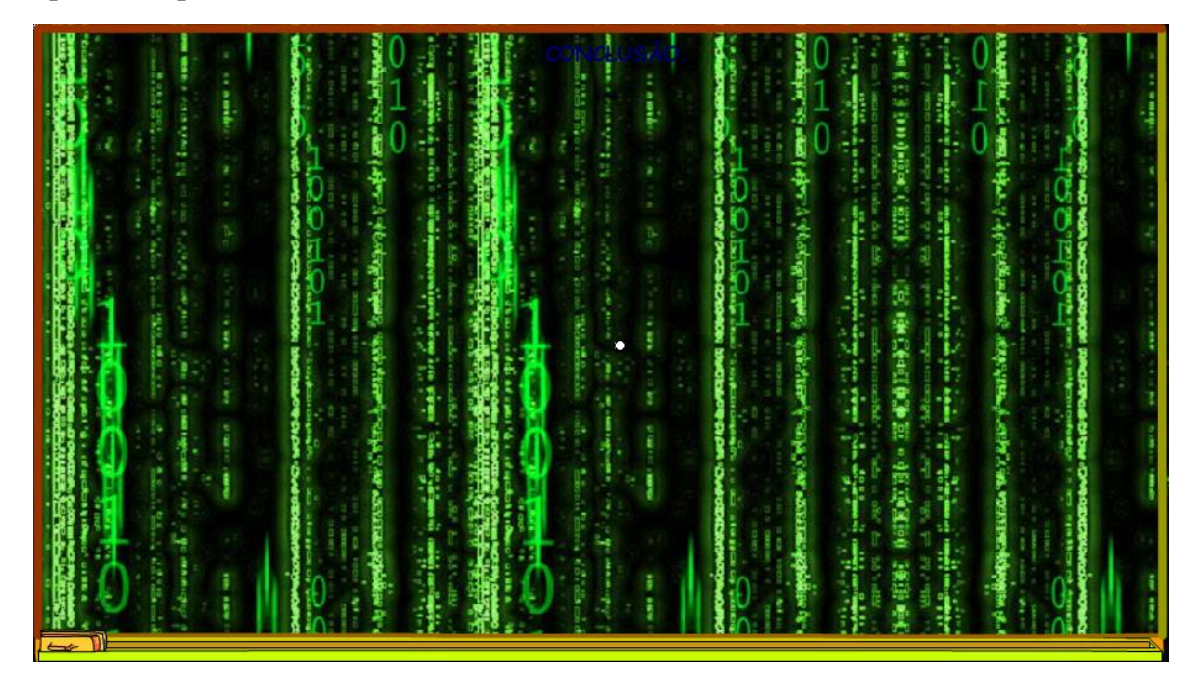

*Figura 59*

No próximo tutorial vou mostrar como fazer o caminho inverso, como escrever na linguagem dos ETs um número decimal!

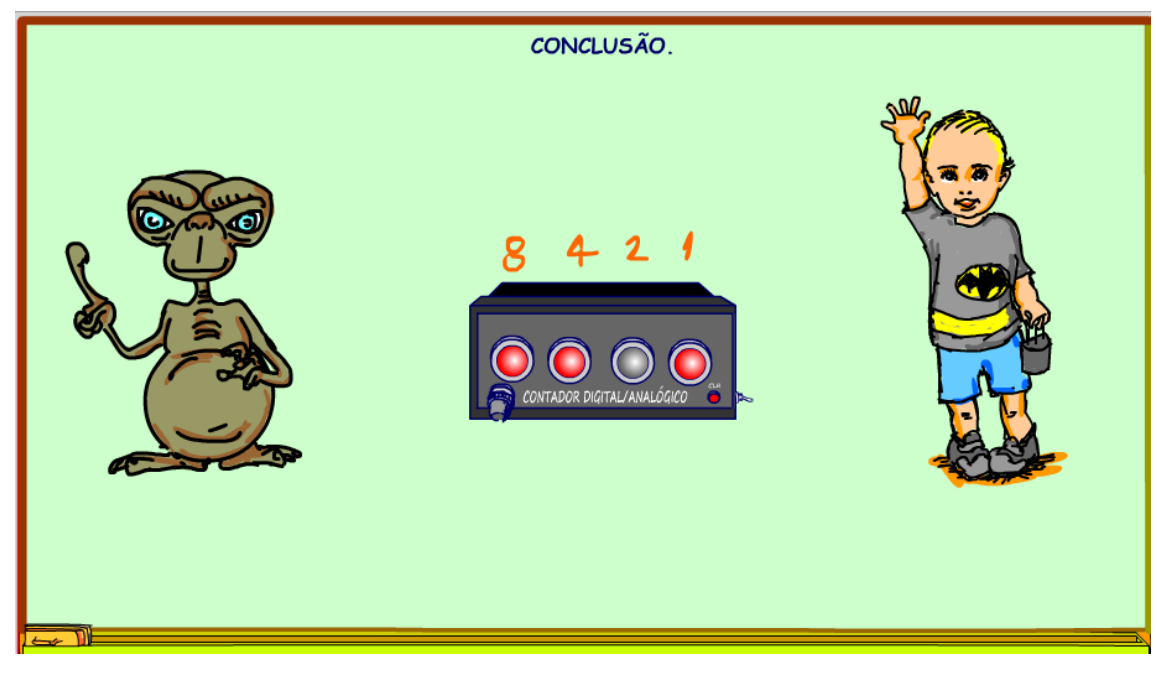

*Figura 60*

#### <span id="page-64-0"></span>**1.4 CRÉDITOS**

E por favor, se você não é inscrito, se inscreva e marque o sininho para receber as notificações do canal e não esqueça de deixar aquele like e compartilhar para dar uma força ao canal do professor bairros.

#### **Arthurzinho: E não tem site.**

Tem sim é [www.bairrospd.com](http://www.bairrospd.com/) lá você encontra o pdf e tutoriais sobre esse e outros assuntos da eletrônica

E fique atento ao canal do professor bairros para mais tutoriais sobre eletrônica, até lá!

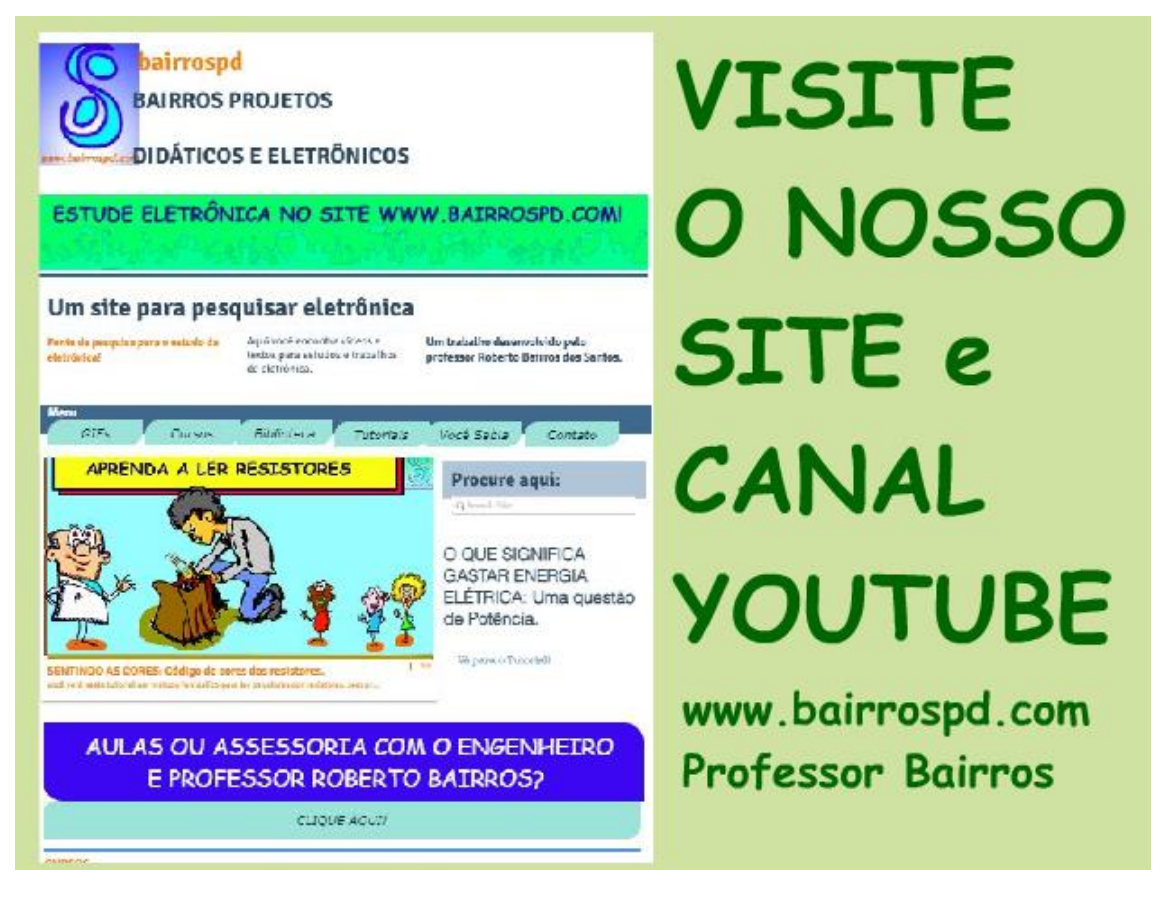

[www.bairrospd.com](http://www.bairrospd.com/) [https://www.youtube.com/channel/UC\\_ttfxnYdBh4IbiR9twtpPA](https://www.youtube.com/channel/UC_ttfxnYdBh4IbiR9twtpPA)